# **SPECYFIKACJA ISTOTNYCH WARUNKÓW ZAMÓWIENIA**

# **W POSTĘPOWANIU PROWADZONYM W TRYBIE PRZETARGU NIEOGRANICZONEGO ZGODNIE Z ZAPISAMI USTAWY Z DNIA 29 STYCZNIA 2004 ROKU PRAWO ZAMÓWIEŃ PUBLICZNYCH (TEKST JEDNOLITY DZ. U. Z 2018 R. POZ. 1986 Z PÓŹN. ZM.) (dalej zwana ustawą)**

# **PT.**

# **DOSTAWA URZĄDZEŃ KOMPUTEROWYCH ZAMAWIANYCH NA POTRZEBY PROJEKTU "WSPARCIE ROZWOJU KSZTAŁCENIA NA PROFILU PRAKTYCZNYM W PUBLICZNYCH UCZELNIACH ZAWODOWYCH" REALIZOWANEGO PRZEZ PAŃSTWOWĄ SZKOŁĘ WYŻSZĄ IM. PAPIEŻA JANA PAWŁA II W BIAŁEJ PODLASKIEJ**

**Zatwierdzam**

**prof. zw. dr hab. Józef Bergier Rektor PSW im. Papieża Jana Pawła II w Białej Podlaskiej**

Biała Podlaska listopad 2018 r.

#### **1. Nazwę (firmę) oraz adres Zamawiającego;**

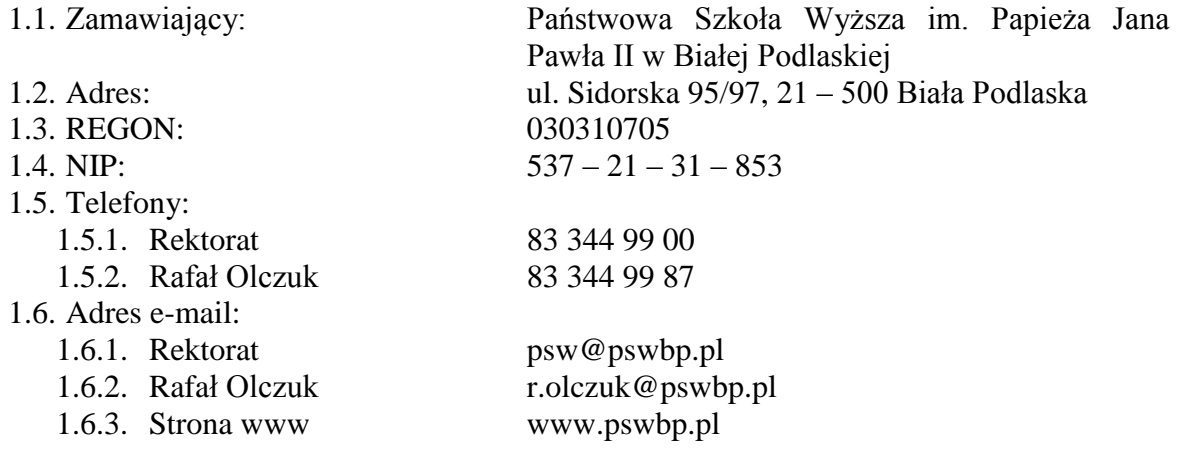

#### **2. Tryb udzielenia zamówienia;**

- 2.1. Postępowanie jest prowadzone w trybie przetargu nieograniczonego o wartości nie przekraczającej równowartość kwoty 221 000 euro zgodnie z art. 39 ustawy Prawo zamówień publicznych oraz przepisy wykonawcze wydane na jej podstawie.
- 2.2. Postępowanie nie jest prowadzone w celu zawarcia umowy ramowej.
- 2.3. Zamawiający nie przewiduje wyboru ofert z zastosowaniem aukcji elektronicznej.
- 2.4. Zamawiający informuje, iż nie przewiduje możliwości udzielenia zamówień, o których mowa w art. 67 ust. 1 pkt. 7) ustawy.
- 2.5. Zamawiający nie przewiduje określenia w opisie przedmiotu zamówienia wymagań związanych z realizacją zamówienia wskazanych w art. 29 ust. 4 ustawy.
- 2.6. Zaleca się, aby wszystkie pisma związanie z niniejszym postępowaniem, w tym ewentualne zapytania itp. były opatrzone numerem sprawy tj. SZP–232–908/PN/2018.
- 2.7. Zamawiający informuje, iż przed wszczęciem przedmiotowego postępowania nie przeprowadził dialogu technicznego.
- 2.8. Zamawiający nie żąda przedstawienia informacji zawartych w ofercie w postaci katalogu elektronicznego lub dołączenia katalogu elektronicznego do oferty.
- 2.9. Zamawiający oświadcza, iż przedmiot niniejszego postępowania zamawiany jest na potrzeby projektu pt. *"Wsparcie rozwoju kształcenia na profilu praktycznym w publicznych uczelniach zawodowych"*.

#### **3. Opis przedmiotu zamówienia;**

- 3.1. Przedmiotem zamówienia jest dostawa urządzeń komputerowych zamawianych na potrzeby projektu "*Wsparcie rozwoju kształcenia na profilu praktycznym w publicznych uczelniach zawodowych*" realizowanego przez Państwową Szkołę Wyższą im. Papieża Jana Pawła II w Białej Podlaskiej, szczegółowo opisane w Opisie przedmiotu zamówienia stanowiącym załącznik 6 do Specyfikacji Istotnych Warunków Zamówienia, dalej zwanej SIWZ.
- 3.2. Zamawiający nie dopuszcza możliwości złożenia ofert częściowych.
- 3.3. Nie dopuszcza się oferty wariantowej przewidującej odmienny niż określony w SIWZ sposób wykonania zamówienia.
- 3.4. Kod CPV:
	- 3.4.1. 30200000 1 Urządzenia komputerowe;
	- 3.4.2. 48000000 8 Pakiety oprogramowania i systemy informatyczne.

## **4. Termin wykonania zamówienia, termin płatności faktury/ rachunku, termin gwarancji.**

- 4.1. Przedmiot zamówienia należy zrealizować w terminie:
	- 4.1.1. W zakresie urządzeń objętych 0% stawką podatku VAT do 7 dni kalendarzowych od daty doręczenia przez Zamawiającego Wykonawcy dokumentów upoważniających do zastosowania 0% stawki podatku VAT lub informacji o braku podstaw do zastosowania 0% stawki podatku VAT
	- 4.1.2. W zakresie urządzeń nie objętych 0% stawką podatku VAT do 7 dni kalendarzowych od dnia podpisania umowy.
- 4.2. Zapłata wynagrodzenia dokonana będzie na podstawie faktury / rachunku wystawionego po podpisaniu protokołu odbioru zrealizowanej bez usterek i wad każdej części przedmiotu zamówienia, płatnego w formie przelewu na rachunek bankowy Wykonawcy tam wskazany w terminie do 30 dni od dnia jej doręczenia Zamawiającemu.
- 4.3. Wykonawca udzieli na przedmiot zamówienia gwarancji:
	- 4.3.1. W zakresie pozycji 7.1. 7.3. na okres minimum 3 lat.
	- 4.3.2. W zakresie pozycji 7.4. 7.9. na okres minimum roku.
- 4.4. Warunki gwarancji zostały określone w projekcie umowy, która to stanowi załącznik nr 5 do niniejszej SIWZ.

#### **5. Warunki udziału w postępowaniu oraz opis sposobu dokonywania oceny spełniania tych warunków.**

- 5.1. O udzielenie Zamówienia mogą ubiegać się Wykonawcy, którzy:
	- 5.1.1. Nie podlegają wykluczeniu.
	- 5.1.2. Spełniają warunki:
		- 5.1.2.1. Kompetencji lub uprawnień do prowadzenia określonej działalności zawodowej, o ile wynika to z odrębnych przepisów. Zamawiający odstępuje od opisu warunku w tym zakresie.
		- 5.1.2.2. Sytuacji ekonomicznej lub finansowej. Zamawiający odstępuje od opisu warunku w tym zakresie.
		- 5.1.2.3. Zdolności technicznej lub zawodowej. Zamawiający odstępuje od opisu warunku w tym zakresie.
- 5.2. Spełnienie powyższych warunków podlegać będzie ocenie Zamawiającego dokonywanej metodą  $0 - 1$ , tj. spełnia – nie spełnia, w oparciu o dokumenty, oświadczenia określone w SIWZ.

## **6. Podstawy wykluczenia;**

- 6.1. Zamawiający wykluczy z postępowania Wykonawcę w przypadku zaistnienia którejkolwiek przesłanki określonej w art. 24 ust. 1 pkt 12 – 23 ustawy.
- 6.2. Zamawiający w niniejszym postępowaniu nie ustanawia żadnej przesłanki wykluczenia, o których mowa w art. 24 ust. 5 ustawy.

#### **7. Wykaz oświadczeń lub dokumentów, potwierdzających spełnianie warunków udziału w postępowaniu oraz brak podstaw wykluczenia;**

- 7.1. W celu potwierdzenia spełniania warunków udziału w postępowaniu Wykonawca złoży oświadczenie, którego wzór stanowi załącznik nr 2 do niniejszej SIWZ.
- 7.2. W celu potwierdzenia nie podlegania wykluczeniu na podstawie art. 24 ust. 1 pkt. 12- 23 ustawy, Wykonawca złoży oświadczenie, którego wzór stanowi załącznik nr 3 do niniejszej SIWZ.
- 7.3. Zamawiający informuje, iż nie zastrzega osobistego wykonania przez Wykonawcę kluczowych części przedmiotu zamówienia objętego niniejszym postępowaniem.
- 7.4. Wykonawca zobowiązany jest w ofercie wskazać część zamówienia, którą zamierza powierzyć podwykonawcom.
- 7.5. Wykonawca, który zamierza powierzyć wykonanie części zamówienia podwykonawcom, w celu wykazania braku istnienia wobec nich podstaw wykluczenia, jest zobowiązany do złożenia oświadczenia, o którym mowa w punkcie 7.2. SIWZ w części dotyczącej podwykonawców.
- 7.6. Wykonawcy mogą wspólnie ubiegać się o udzielenie zamówienia.
	- 7.6.1. W takim przypadku Wykonawcy ustanawiają pełnomocnika do reprezentowania ich w postępowaniu o udzielenie zamówienia albo reprezentowania w postępowaniu i zawarcia umowy w sprawie zamówienia publicznego, a pełnomocnictwo do pełnienia takiej funkcji wystawione zgodnie z wymogami prawa, podpisane przez prawnie upoważnionych przedstawicieli każdego z partnerów winno być dołączone do wniosku.
	- 7.6.2. Oferta winna być podpisana przez każdego partnera lub ustanowionego pełnomocnika.
	- 7.6.3. Przepisy i wymagania dotyczące niepodlegania wykluczeniu z udziału w postępowaniu stosuje się odpowiednio do każdego Wykonawcy.
	- 7.6.4. W przypadku Wykonawców wspólnie ubiegających się o udzielenie zamówienia kopie dokumentów dotyczące każdego z tych Wykonawców są poświadczane za zgodność z oryginałem przez Wykonawcę lub pełnomocnika.
	- 7.6.5. Wykonawcy wspólnie ubiegający się o udzielenie zamówienia, których oferta zostanie uznana za najkorzystniejszą, przed podpisaniem umowy o realizację niniejszego zamówienia zobowiązani będą do zawarcia między sobą umowy cywilno-prawnej. Umowa musi być zawarta na czas trwania umowy. Niezwłocznie, po zawiadomieniu o wyborze oferty, jednakże nie później niż 3 dni od wysłania w/w zawiadomienia przez Zamawiającego, Wykonawcy muszą przedstawić Zamawiającemu umowę, opisującą przyjętą formę prawną oraz określającą zakres obowiązków każdego z Wykonawców przy realizacji umowy, w oryginale.
	- 7.6.6. Umowa, o której mowa wyżej musi być podpisana przez upełnomocnionych przedstawicieli wszystkich Wykonawców składających ofertę wspólną. W umowie tej Wykonawcy wyznaczą spośród siebie Pełnomocnika upoważnionego do zaciągania zobowiązań w imieniu wszystkich Wykonawców realizujących wspólnie umowę. Pełnomocnik upoważniony będzie także do wystawiania faktur, przyjmowania płatności od Zamawiającego i do przyjmowania poleceń na rzecz i w imieniu wszystkich Wykonawców wspólnie realizujących umowę.
- **8. Oświadczenie składane obligatoryjnie przez wszystkich Wykonawców w terminie do 3 dni od dnia upublicznienia na stronie internetowej Zamawiającego wykazu złożonych ofert.** 
	- 8.1. Oświadczenie o przynależności albo braku przynależności do tej samej grupy kapitałowej według wzoru stanowiącego załącznik nr 4 do SIWZ. Oświadczenie należy złożyć w oparciu o zamieszczony na stronie internetowej Zamawiającego wykaz ofert złożonych w danym postępowaniu.

## **9. Prócz dokumentów wskazanych w pkt. 7 do oferty należy załączyć:**

9.1. Wypełniony formularz ofertowy, którego wzór stanowi załącznik nr 1 do SIWZ.

- 9.2. O ile nie wynika to ze złożonych dokumentów do oferty należy załączyć pełnomocnictwo potwierdzające umocowanie osoby lub osób podpisujących ofertę do reprezentowania Wykonawcy. Zaleca się załączenie wraz z pełnomocnictwem dokumentów potwierdzających umocowanie osoby lub osób udzielających pełnomocnictwa (chyba, że można je uzyskać za pomocą bezpłatnych i ogólnodostępnych baz danych, w szczególności rejestrów publicznych w rozumieniu ustawy z dnia 17 lutego 2005 r. o informatyzacji działalności podmiotów realizujących zadania publiczne (Dz.U. z 2017 r. poz. 570).
- **10. Jeżeli Wykonawca nie złożyły oświadczeń lub dokumentów niezbędnych do przeprowadzenia postępowania, złożone oświadczenia lub dokumenty są niekompletne, zawierają błędy lub budzą wskazane przez Zamawiającego wątpliwości, Zamawiający wezwie do ich złożenia, uzupełnienia lub poprawienia lub do udzielania wyjaśnień w terminie przez siebie wskazanym, chyba że mimo ich złożenia, uzupełnienia lub poprawienia lub udzielenia wyjaśnień oferta Wykonawcy podlega odrzuceniu albo konieczne byłoby unieważnienie postępowania.**
- **11. Informacje o sposobie porozumiewania się Zamawiającego z Wykonawcami oraz przekazywania oświadczeń lub dokumentów, a także wskazanie osób uprawnionych do porozumiewania się z wykonawcami.**
	- 11.1. Osoby upoważnione przez Zamawiającego do kontaktowania się z Wykonawcami:
		- 11.1.1. W zakresie przedmiotu zamówienia: Arkadiusz Franczuk, tel. 83 344 99 56, r.olczuk@pswbp.pl, pok. 333, ul. Sidorska 95/97, Biała Podlaska.
		- 11.1.2. W zakresie proceduralnym: Rafał Olczuk, tel. 83 344 99 87, r.olczuk@pswbp.pl, pok. 2, ul. Sidorska 105, Biała Podlaska.
	- 11.2. Korespondencja związana z niniejszym postępowaniem wedle uznania strony może być przekazywana za pomocą listu poleconego lub drogą elektroniczną.
	- 11.3. Jeżeli Zamawiający lub Wykonawca przekazują oświadczenia wnioski zawiadomienia oraz informacje faksem, każda ze Stron na żądanie drugiej potwierdza fakt ich otrzymania.
	- 11.4. W przypadku braku potwierdzenia otrzymania wiadomości przez Wykonawcę, Zamawiający domniema, iż pismo wysłane przez Zamawiającego na numer faksu lub adres mailowy podany przez Wykonawcę zostało doręczone w sposób umożliwiający się zapoznanie Wykonawcy z treścią pisma.
	- 11.5. Zamawiający uzna za ważne wszystkie oświadczenia, wnioski, zawiadomienia oraz informacje przekazane za pomocą poczty elektronicznej na adres r.olczuk@pswbp.pl
	- 11.6. Oferta wraz z wymaganymi SIWZ dokumentami i oświadczeniami musi zostać złożona w formie pisemnej przed upływem terminu składania ofert.
- **12. Adres poczty elektronicznej lub strony internetowej Zamawiającego, jeżeli zamawiający dopuszcza porozumiewanie się drogą elektroniczną;**

12.1. http://bip.pswbp.pl, r.olczuk@pswbp.pl

## **13. Wymagania dotyczące wadium;**

13.1. Zamawiający nie żąda wniesienia wadium.

#### **14. Termin związania ofertą;**

14.1.Wykonawca będzie związany ofertą przez 30 dni.

14.2.Bieg terminu związania ofertą rozpoczyna się wraz z upływem terminu składania ofert.

14.3.Wykonawca samodzielnie lub na wniosek Zamawiającego może przedłużyć termin związania ofertą, z tym, że Zamawiający może tylko raz, co najmniej na 3 dni przed upływem terminu związania ofertą, zwrócić się do Wykonawców o wyrażenie zgody na przedłużenie tego terminu o oznaczony okres, nie dłuższy jednak niż 60 dni.

#### **15. Opis sposobu przygotowywania ofert;**

- 15.1. Wykonawca powinien zapoznać się ze wszystkimi rozdziałami składającymi się na SIWZ.
- 15.2. Wykonawca może złożyć tylko jedną ofertę, w której musi być zaoferowana tylko jedna ostateczna cena.
- 15.3. Oferta musi być przygotowana zgodnie z ustawą Prawo zamówień publicznych, aktami wykonawczymi wydanymi na podstawie ustawy oraz wymogami SIWZ.
- 15.4. Oferta powinna zostać przygotowana na / lub w formie formularzy, które stanowią załączniki do SIWZ.
- 15.5. Załączniki powinny być wypełnione przez Wykonawcę bez wyjątku, ściśle według warunków i postanowień zawartych w SIWZ.
- 15.6. Oferta musi być sporządzona w języku polskim, pisemnie na papierze przy użyciu nośnika pisma nieulegającego usunięciu bez pozostawiania śladów oraz podpisana przez upoważnionego przedstawiciela Wykonawcy.
- 15.7. Naniesione poprawki muszą być dokonane w sposób czytelny i parafowane przez osobę podpisującą ofertę.
- 15.8. Wszystkie dokumenty muszą być przedstawione w formie oryginału, kopii poświadczonej za zgodność z oryginałem przez osobę upoważnioną do reprezentowania Wykonawcy lub notarialnie potwierdzonej kopii, z zastrzeżeniem, że pełnomocnictwo musi być złożone w formie oryginału lub notarialnie potwierdzonej kopii.
- 15.9. W przypadku Wykonawców wspólnie ubiegających się o udzielenie zamówienia oraz w przypadku podmiotów, o których mowa w pkt. 7.5. SIWZ, kopie dokumentów dotyczących odpowiednio wykonawcy lub tych podmiotów są poświadczane za zgodność z oryginałem przez Wykonawcę lub te podmioty.
- 15.10.Dokumenty sporządzone w języku obcym są składane wraz z tłumaczeniem na język polski.
- 15.11.Oferta musi być złożona w nieprzejrzystym, zamkniętym (zaklejonym), nienaruszonym opakowaniu, oznaczonym napisem:

#### **"Oferta komputery SZP–232–908/PN/2018". Nie otwierać do dnia 27.11.2018 r. godz. 11 <sup>00</sup>" oraz nazwa i dokładny adres Wykonawcy.**

- 15.12.Wszystkie koszty związane z przygotowaniem i złożeniem oferty ponosi Wykonawca.
- 15.13.Część oferty, która zawiera informacje stanowiące tajemnicę przedsiębiorstwa w rozumieniu przepisów o zwalczaniu nieuczciwej konkurencji, a wykonawca zastrzega ich poufność, należy umieścić w odrębnej kopercie z opisem "Zastrzeżona" część oferty". Zamawiający nie odpowiada za ujawnienie informacji stanowiących tajemnicę przedsiębiorstwa przekazanych mu przez Wykonawcę wbrew postanowieniom niniejszego podpunktu. Wykonawca nie może zastrzec informacji, o których mowa w art. 86 ust. 4 ustawy.
- 15.14.W przypadku zastrzeżenia części oferty Wykonawca musi wykazać, iż zastrzeżone informacje stanowią tajemnicę przedsiębiorstwa. Przez tajemnicę przedsiębiorstwa rozumie się nieujawnione do wiadomości publicznej informacje techniczne, technologiczne, organizacyjne przedsiębiorstwa lub inne informacje posiadające

wartość gospodarczą, co, do których przedsiębiorca podjął niezbędne działania w celu zachowania ich poufności, zgodnie z ustawą z dnia 16 kwietnia 1993 r. o zwalczaniu nieuczciwej konkurencji (tekst jednolity Dz. U. z 2018 r. poz. 419).

- 15.15.Wykonawca może wprowadzić zmiany lub wycofać złożoną przez siebie ofertę pod warunkiem, że Zamawiający otrzyma powiadomienie o wprowadzeniu zmian lub wycofaniu przed terminem składania ofert. Powiadomienie musi być złożone według takich samych zasad jak składana oferta z dopiskiem ZMIANA lub WYCOFANIE.
- 15.16. Przy przesłaniu oferty drogą kurierską lub pocztową ryzyko uszkodzenia, zniszczenia, nie dotarcia oferty na czas i w miejsce wskazane do składania ofert ponosi Wykonawca.
- 15.17.W toku oceniania ofert Zamawiający może żądać udzielenia przez Wykonawców wyjaśnień dotyczących treści złożonych ofert.
- 15.18.Zamawiający nie planuje zwołania zebrania Wykonawców.

#### **16. Miejsce oraz termin składania i otwarcia ofert;**

- 16.1. Ofertę należy złożyć do dnia 27.11.2018 r. do godz. 9<sup>00</sup> w Kancelarii Państwowej Szkoły Wyższej im. Papieża Jana Pawła II w Białej Podlaskiej przy ul. Sidorskiej 95/97, 21 –500 Biała Podlaska.
- 16.2. Oferta złożona po terminie składania ofert, bez względu na przyczynę, zostanie niezwłocznie zwrócona Wykonawcy.
- 16.3. Otwarcie ofert nastąpi w Państwowej Szkole Wyższej im. Papieża Jana Pawła II w Białej Podlaskiej ul. Sidorska 105 w pokoju nr 2 w dniu 27.11.2018 r. o godz. 11<sup>00</sup>.
- 16.4. Otwarcie ofert jest jawne.
- 16.5. Bezpośrednio przed otwarciem ofert Zamawiający podaje kwotę, jaką zamierza przeznaczyć na sfinansowanie zamówienia.
- 16.6. Podczas otwarcia ofert Zamawiający poda nazwy (firmy) oraz adresy Wykonawców, a także informacje dotyczące ceny, terminu wykonania zamówienia, okresu gwarancji i warunków płatności zawartych w ofertach.
- 16.7. Wykonawcom, którzy nie byli na otwarciu ofert, informacje ogłoszone podczas otwarcia ofert zostaną doręczone na ich pisemny wniosek.

#### **17. Opis sposobu obliczenia ceny;**

- 17.1. Wykonawca musi przedstawić cenę oferty w formie indywidualnej kalkulacji, przy uwzględnieniu wymagań i zapisów ujętych SIWZ oraz doświadczenia zawodowego Wykonawcy.
- 17.2. W zaoferowanej cenie należy uwzględnić wszystkie koszty związane z dostawą oraz uruchomieniem przedmiotu zamówienia w tym koszty bezpośrednie i pośrednie, jakie Wykonawca uważa za niezbędne do poniesienia dla terminowego i prawidłowego wykonania przedmiotu zamówienia, zysk Wykonawcy oraz wszystkie wymagane przepisami podatki i opłaty oraz ewentualne upusty cenowe.
- 17.3. Wykonawca w formularzu Oferta poda łączną wartość brutto za zrealizowanie całości przedmiotu zamówienia.
- 17.4. Cena musi być wyrażona w złotych polskich niezależnie od wchodzących w jej skład elementów.
- 17.5. Oferowana cena jest ceną ostateczną i nie podlega waloryzacji w okresie realizacji umowy.
- 17.6. Wszystkie rozliczenia związane z przedmiotem zamówienia będą się odbywały w polskich złotych.
- 17.7. Zamawiający poprawi w tekście oferty oczywiste omyłki pisarskie, oczywiste omyłki rachunkowe z uwzględnieniem konsekwencji rachunkowych dokonanych

poprawek, inne omyłki polegające na niezgodności oferty ze specyfikacją istotnych warunków zamówienia, niepowodujące istotnych zmian w treści oferty niezwłocznie zawiadamiając o tym Wykonawcę, którego oferta została poprawiona.

- 17.8. W przypadku rozbieżności pomiędzy wskazaną w ofercie ceną pisaną liczbową i słownie, Zamawiający uzna za prawidłowa cenę podaną słownie.
- 17.9. Nie przewiduje się zwrotu kosztów udziału w postępowaniu.
- **18. Opis kryteriów, którymi Zamawiający będzie się kierował przy wyborze oferty, wraz z podaniem znaczenia tych kryteriów i sposobu oceny ofert;**
	- 18.1. Do oceny oferty będzie brana oferowana cena brutto za cały zakres zamówienia.
	- 18.2. W przypadku Wykonawców, którzy posiadają siedzibę, stałe miejsce prowadzenia działalności lub stałe miejsce zamieszkiwania poza terytorium Rzeczypospolitej Polskiej, jeśli to Zamawiający będzie zobowiązany do rozliczenia podatku od towarów i usług, Zamawiający, wyłącznie dla celów porównania ofert, doliczy do podanej ceny podatek VAT, zgodnie z obowiązującymi polskimi przepisami podatkowymi.
	- 18.3. Zamówienie zostanie udzielone Wykonawcy nie podlegającemu wykluczeniu, którego oferta nie będzie podlegała odrzuceniu i otrzyma największą ilość punków zgodnie z przyjętymi kryteriami:

18.3.1.Cena brutto oferty – 60 pkt.

18.3.2. Okres gwarancji – 40 pkt.

18.4. Oferty zostaną ocenione wg wzoru:

 $X = Xc + Xg$ 

 $Xc = (Cmin : Cof)$  x 60 pkt.

gdzie:

Xc wartość punktowa ceny

- Cmin najniższa cena brutto wśród złożonych ofert
- Cof cena brutto oferty ocenianej

 $Xg=Xg1+Xg2+Xg3+Xg4$ 

 $Xg1 = G1 x 0,80 \text{ pkt.}$ 

gdzie:

- Xg1 wartość punktowa w kryterium gwarancja
- G1 oferowany dodatkowy okres gwarancji ocenianej oferty w liczony w pełnych latach określony przez Wykonawcę w pkt. 2. ppkt. 1) oferty. W przypadku zaoferowania wydłużenia okresu gwarancji o więcej niż 2 lata do obliczeń zostanie przyjęty okres 2 lat.

 $Xg2 = G2 \times 10,10 \text{ pkt.}$ 

gdzie:

- Xg2 wartość punktowa w kryterium gwarancja
- G2 oferowany dodatkowy okres gwarancji ocenianej oferty w liczony w pełnych latach określony przez Wykonawcę w pkt. 2 ppkt. 2) oferty. W przypadku zaoferowania wydłużenia okresu gwarancji o więcej niż 2 lata do obliczeń zostanie przyjęty okres 2 lat.

 $Xg3 = G3 \times 8,60 \text{ pkt.}$ 

gdzie:

- Xg3 wartość punktowa w kryterium gwarancja
- G3 oferowany dodatkowy okres gwarancji ocenianej oferty w liczony w pełnych latach określony przez Wykonawcę w pkt. 2 ppkt. 3) oferty. W przypadku zaoferowania wydłużenia okresu gwarancji o więcej niż 2 lata do obliczeń zostanie przyjęty okres 2 lat.

 $Xg4 = G4 \times 0,50 \text{ pkt.}$ 

gdzie:

Xg4 wartość punktowa w kryterium gwarancja

- G4 oferowany dodatkowy okres gwarancji ocenianej oferty w liczony w pełnych latach określony przez Wykonawcę w pkt. 2. ppkt. 4) oferty. W przypadku zaoferowania wydłużenia okresu gwarancji o więcej niż 2 lata do obliczeń zostanie przyjęty okres 2 lat.
- 18.5. Jeżeli Wykonawca, którego oferta została wybrana, uchyla się od zawarcia umowy w sprawie zamówienia publicznego, Zamawiający wybierze ofertę najkorzystniejszą spośród pozostałych ofert, bez przeprowadzania ich ponownego badania i oceny, chyba, że zajdzie którakolwiek z przesłanek skutkująca koniecznością unieważnienia postępowania.
- 18.6. Za uchylanie się od zwarcia umowy Zamawiający uzna m.in.:
	- 18.6.1. Wykonawca nie dostarczy przez podpisaniem umowy dokumentów wymaganych w SIWZ,
	- 18.6.2. Dostarczone dokumenty nie będą potwierdzać wymagań określonych w SIWZ,
	- 18.6.3. Nie stawienie się Wykonawcy w terminie lub miejscu wskazanym przez Zamawiającego w celu podpisania umowy,
	- 18.6.4. Osoba reprezentująca Wykonawcę, która przybędzie w celu podpisania umowy, nie będzie posiadała stosownego umocowania do reprezentowania Wykonawcy.
- 18.7. O wyborze najkorzystniejszej oferty Zamawiający zawiadomi niezwłocznie wszystkich Wykonawców podając nazwę albo imię i nazwisko, siedzibę albo miejsce zamieszkania i adres, jeżeli jest miejscem wykonywania działalności Wykonawcy, którego ofertę wybrano, oraz nazwy albo imiona i nazwiska, siedziby albo miejsca zamieszkania i adresy, jeżeli są miejscami wykonywania działalności Wykonawców, którzy złożyli oferty, a także punktację przyznaną ofertom w każdym kryterium oceny ofert i łączną punktację.
- 18.8. O wykluczeniu Wykonawcy z postępowania lub odrzuceniu oferty lub unieważnieniu postępowania Zamawiający zawiadomi równocześnie wszystkich Wykonawców podając uzasadnienie faktyczne i prawne.
- 18.9. Informacje, o których mowa w pkt. 18.7. i 18.8. SIWZ, zostaną zamieszczone na stronie internetowej Zamawiającego oraz na tablicy ogłoszeń zlokalizowanej przy pokoju nr 3 w budynku Zamawiającego przy ul. Sidorskiej 105 w Białej Podlaskiej.
- **19. Informacje o formalnościach, jakie powinny zostać dopełnione po wyborze oferty w celu zawarcia umowy w sprawie zamówienia publicznego;**
	- 19.1. Umowa zostanie zawarta niezwłocznie w terminie związania z ofertą jednak nie krótszym niż:
		- 19.1.1. 5 dni od dnia przesłania zawiadomienia o wyborze najkorzystniejszej oferty, jeżeli zawiadomienie to zostało przesłane przy użyciu środków komunikacji elektronicznej.
- 19.1.2. 10 dni jeżeli zostało przesłane w inny sposób niż przy użyciu środków komunikacji elektronicznej.
- 19.2. Zamawiający może zawrzeć umowę w sprawie zamówienia publicznego przed upływem terminów, o których mowa w pkt. 19.1., jeżeli złożono tylko jedną ofertę.
- 19.3. W przypadku nie załączenia do oferty zaświadczenia z ewidencji działalności gospodarczej lub wypisu z krajowego rejestru sądowego do oferty Wykonawca zobowiązany jest do ich dostarczenia, na żądanie Zamawiającego, (w formie oryginału lub kopii potwierdzonej za zgodność z oryginałem) przed podpisaniem umowy.
- 19.4. W przypadku posłużenia się podwykonawcą Wykonawca złoży w formie załącznika do umowy zakres przedmiotu zamówienia, jego wartość oraz dane podwykonawcy odpowiedzialnego za powierzony zakres umowy.
- 19.5. Wykonawca zobowiązany jest do dostarczenia Zamawiającemu w dniu podpisania umowy Formularz cenowy zawierający ilości asortymentu wskazany w opisie przedmiotu zamówienia, cenę jednostkową danej pozycji, wartości brutto danej pozycji (iloczyn ilości i ceny jednostkowej brutto) oraz sumę wartość brutto wszystkich manekinów. Łączna kwota brutto wskazana w formularzu cenowym musi być równa kwocie brutto wskazanej w ofercie Wykonawcy.

#### **20. Wymagania dotyczące zabezpieczenia należytego wykonania umowy;**

20.1. Zamawiający nie żąda wniesienia zabezpieczenia należytego wykonania umowy.

- **21. Istotne dla stron postanowienia, które zostaną wprowadzone do treści zawieranej umowy w sprawie zamówienia publicznego, ogólne warunki umowy albo wzór umowy, jeżeli zamawiający wymaga od wykonawcy, aby zawarł z nim umowę w sprawie zamówienia publicznego na takich warunkach;**
	- 21.1. Projekt umowy zawieranej w sprawie realizacji przedmiotu zamówienia objętego niniejszym postępowaniem stanowi załącznik nr 5 do SIWZ.
	- 21.2. Zamawiający dopuszcza zmiany postanowień zawartej umowy w stosunku do treści oferty, na podstawie której dokonano wyboru Wykonawcy w sytuacji wystąpienia zjawisk związanych z działaniem siły wyższej (jak np. klęska żywiołowa, niepokoje społeczne, działania militarne itp.). Zmiana postanowień umowy może dotyczyć m.in. zmiany zakresu przedmiotu umowy, wynagrodzenia, terminu realizacji itp. i zmiana taka zostanie wprowadzona do umowy w formie aneksu.
	- 21.3. Zamawiający dopuszcza zmiany postanowień zawartej umowy w stosunku do treści oferty, na podstawie której dokonano wyboru Wykonawcy w przypadku zaprzestania produkcji przez producenta oferowanego przez Wykonawcę asortymentu, jeśli Wykonawca pomimo dołożenia należytej staranności nie mógł uzyskać takiej informacji do chwili zawarcia umowy. Wykonawca musi wykazać, iż dołożył należytej staranności tj. zobowiązany jest do uzyskania od producenta informacji odnośnie kontynuowania lub zaprzestania produkcji oferowanego asortymentu i zaoferować w zamian asortyment składający się na przedmiot umowy o nie gorszych parametrach technicznych i funkcjonalności w zakresie wskazanym w SIWZ oraz przedstawić na piśmie propozycje zmian w zakresie specyfikacji technicznej i funkcjonalnej w stosunku do specyfikacji technicznej i funkcjonalnej przedmiotu umowy. Zmiana postanowień umowy może dotyczyć m.in. zmiany zakresu przedmiotu umowy, wynagrodzenia (jedynie obniżenia), terminu realizacji itp. i zmiana taka zostanie wprowadzona do umowy w formie aneksu.
	- 21.4. Zamawiający dopuszcza zmiany postanowień zawartej umowy w stosunku do treści oferty, na podstawie której dokonano wyboru Wykonawcy w przypadku wystąpienia

problemów finansowych po stronie Zamawiającego. Zmiana postanowień umowy może dotyczyć m.in. zmiany zakresu przedmiotu umowy, wynagrodzenia (jedynie obniżenia), terminu realizacji itp. i zmiana taka zostanie wprowadzona do umowy w formie aneksu.

- 21.5. W razie zaistnienia istotnej zmiany okoliczności powodującej, że wykonanie umowy nie leży w interesie publicznym, czego nie można było przewidzieć w chwili zawarcia umowy, Zamawiający może odstąpić od umowy w terminie 30 dni od powzięcia wiadomości o tych okolicznościach. W takim przypadku Wykonawca może żądać wyłącznie wynagrodzenia należnego z tytułu wykonania części umowy.
- 21.6. Zmiany osób odpowiedzialnych za realizację zamówienia, zarówno ze strony Zamawiającego, jak i Wykonawcy, zmiana danych teleadresowych, zmiana siedziby i nazwy, NIP, REGON, osób reprezentujących strony itp. podobne zmiany nie stanowią istotnej zmiany umowy w rozumieniu art. 144 ust. 1e ustawy.

#### **22. Pouczenie o środkach ochrony prawnej przysługujących Wykonawcy w toku postępowania o udzielenie zamówienia.**

- 22.1. Środki ochrony prawnej przysługują Wykonawcy a także innemu podmiotowi, jeżeli ma lub miał interes w uzyskaniu danego zamówienia oraz poniósł lub może ponieść szkodę w wyniku naruszenia przez Zamawiającego przepisów ustawy przysługują środki ochrony prawnej określone w Dziale VI ustawy.
- 22.2. Środki ochrony prawnej określone w Dziale VI ustawy wobec ogłoszenia o zamówieniu oraz SIWZ przysługują również organizacjom wpisanym na listę, o której mowa w art. 154 pkt. 5 ustawy.

#### **23. Obowiązek informacyjny wynikający z art. 13 RODO w przypadku zbierania danych osobowych bezpośrednio od osoby fizycznej, której dane dotyczą, w celu związanym z postępowaniem o udzielenie zamówienia publicznego.**

- 23.1. Zgodnie z art. 13 ust. 1 i 2 rozporządzenia Parlamentu Europejskiego i Rady (UE) 2016/679 z dnia 27 kwietnia 2016 r. w sprawie ochrony osób fizycznych w związku z przetwarzaniem danych osobowych i w sprawie swobodnego przepływu takich danych oraz uchylenia dyrektywy 95/46/WE (ogólne rozporządzenie o ochronie danych) (Dz. Urz. UE L 119 z 04.05.2016, str. 1), dalej "RODO", informuję, że:
	- 23.1.1. administratorem Pani/Pana danych osobowych jest Państwowa Szkoła Wyższa im. Papieża Jana Pawła II w Białej Podlaskiej ul. Sidorska 95/97, 21 - 500 Biała Podlaska
	- 23.1.2. inspektorem ochrony danych osobowych w Państwowa Szkoła Wyższa im. Papieża Jana Pawła II w Białej Podlaskiej jest Jan Sroka tel. 83 344 99 82, e-mail iod@pswbp.pl;
	- 23.1.3. Pani/Pana dane osobowe przetwarzane będą na podstawie art. 6 ust. 1 lit. c RODO w celu związanym z postępowaniem o udzielenie zamówienia publicznego nr SZP-232-908/PN/2018.
	- 23.1.4. odbiorcami Pani/Pana danych osobowych będą osoby lub podmioty, którym udostępniona zostanie dokumentacja postępowania w oparciu o art. 8 oraz art. 96 ust. 3 ustawy Prawo zamówień publicznych;
	- 23.1.5. Pani/Pana dane osobowe będą przechowywane, zgodnie z art. 97 ust. 1 ustawy Prawo zamówień publicznych, przez okres 4 lat od dnia zakończenia postępowania o udzielenie zamówienia, a jeżeli czas trwania umowy przekracza 4 lata, okres przechowywania obejmuje cały czas trwania umowy;
	- 23.1.6. obowiązek podania przez Panią/Pana danych osobowych bezpośrednio Pani/Pana dotyczących jest wymogiem ustawowym określonym w przepisach

ustawy Pzp, związanym z udziałem w postępowaniu o udzielenie zamówienia publicznego; konsekwencje niepodania określonych danych wynikają z ustawy Pzp:

- 23.1.7. w odniesieniu do Pani/Pana danych osobowych decyzje nie będą podejmowane w sposób zautomatyzowany, stosowanie do art. 22 RODO;
- 23.1.8. posiada Pani/Pan:
	- 23.1.8.1. na podstawie art. 15 RODO prawo dostępu do danych osobowych Pani/Pana dotyczących;
	- 23.1.8.2. na podstawie art. 16 RODO prawo do sprostowania Pani/Pana danych osobowych;
	- 23.1.8.3. na podstawie art. 18 RODO prawo żądania od administratora ograniczenia przetwarzania danych osobowych z zastrzeżeniem przypadków, o których mowa w art. 18 ust. 2 RODO;
	- 23.1.8.4. prawo do wniesienia skargi do Prezesa Urzędu Ochrony Danych Osobowych, gdy uzna Pani/Pan, że przetwarzanie danych osobowych Pani/Pana dotyczących narusza przepisy RODO;
	- 23.1.8.5. nie przysługuje Pani/Panu:
		- 23.1.8.5.1. w związku z art. 17 ust. 3 lit. b, d lub e RODO prawo do usunięcia danych osobowych;
		- 23.1.8.5.2. prawo do przenoszenia danych osobowych, o którym mowa w art. 20 RODO;
		- 23.1.8.5.3. na podstawie art. 21 RODO prawo sprzeciwu, wobec przetwarzania danych osobowych, gdyż podstawą prawną przetwarzania Pani/Pana danych osobowych jest art. 6 ust. 1 lit. c RODO.

#### **24. Wykaz załączników**

- 24.1. Załącznik nr 1 Formularz oferty.
- 24.2. Załącznik nr 2 Oświadczenie o spełnianiu warunków.
- 24.3. Załącznik nr 3 Oświadczenie o niepodleganiu wykluczeniu.
- 24.4. Załącznik nr 4 Oświadczenie grupa kapitałowa.
- 24.5. Załącznik nr 5 Projekt umowy.
- 24.6. Załącznik nr 6 Opis przedmiotu zamówienia.

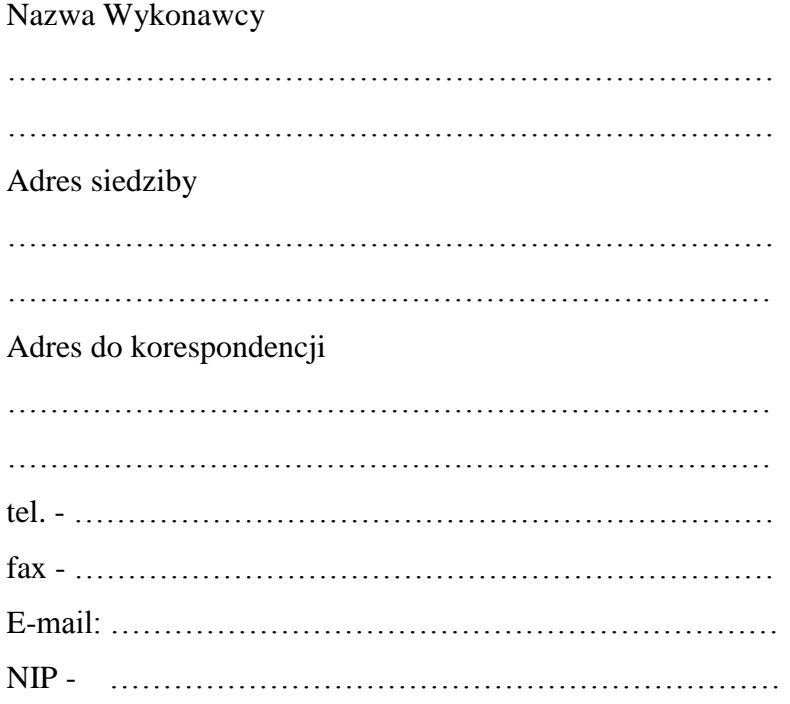

# **O F E R T A**

Nawiązując do ogłoszenia o postępowaniu o udzielenie zamówienia publicznego prowadzonego zgodnie z art. 39 ustawy z dnia 29 stycznia 2004 roku Prawo Zamówień Publicznych (tekst jednolity Dz. U. z 2018 r. poz. 1986 z późn. zm.) w trybie przetargu nieograniczonego pt. *"Dostawa urządzeń komputerowych zamawianych na potrzeby projektu* "*Wsparcie rozwoju kształcenia na profilu praktycznym w publicznych uczelniach zawodowych*" *realizowanego przez Państwową Szkołę Wyższą im. Papieża Jana Pawła II w Białej Podlaskiej"* składam niniejszą ofertę i oferuję wykonanie przedmiotu zamówienia objętego niniejszym postępowaniem, zgodnie z wymogami zawartymi w SIWZ za cenę brutto …………………………………… zł (słownie: …………...……………………………………

……………………………………………………………………………………………… zł)

- 1. Oświadczam, iż przedmiot zamówienia zrealizuję w terminie:
	- 1) W zakresie urządzeń objętych 0% stawką podatku VAT do 7 dni kalendarzowych od daty doręczenia przez Zamawiającego Wykonawcy dokumentów upoważniających do zastosowania 0% stawki podatku VAT lub informacji o braku podstaw do zastosowania 0% stawki podatku VAT
	- 2) W zakresie urządzeń nie objętych 0% stawką podatku VAT do 7 dni kalendarzowych od dnia podpisania umowy.\*

……………………………………………………… podpis osoby upoważnionej

- 2. Oświadczam, że udzielę gwarancji na okres:
	- 1) w zakresie pozycji 7.1. 3 lata gwarancji\* oraz oferuję wydłużenie gwarancji o dodatkowy okres ……………………………………………………… lat.\*
	- 2) w zakresie pozycji 7.2. 3 lata gwarancji\* oraz oferuję wydłużenie gwarancji o dodatkowy okres ……………………………………………………… lat.\*
	- 3) w zakresie pozycji 7.3. 3 lata gwarancji\* oraz oferuję wydłużenie gwarancji o dodatkowy okres ……………………………………………………… lat.\*
	- 4) w zakresie pozycji 7.4. rok gwarancji\* oraz oferuję wydłużenie gwarancji o dodatkowy okres ……………………………………………………… lat.\*
	- 5) w zakresie pozycji 7.5. 7.9. rok gwarancji\*.
	- 3. Akceptuję wskazany w SIWZ termin związania ofertą, tj. 30 dni.
	- 4. Akceptuję termin zapłaty wynagrodzenia wskazany w SIWZ i zagwarantuję wykonanie całości przedmiotu zamówienia przy założeniu, że zapłata wynagrodzenia dokonywana będzie na podstawie faktury / rachunku wystawianego po podpisaniu protokołu odbioru zrealizowanej bez usterek, niedoróbek, wad każdej części przedmiotu zamówienia, płatnego przelewem na rachunek bankowy w nich wskazany, w terminie do 30 dni od dnia doręczenia Zamawiającemu prawidłowo wystawionej faktury / rachunku.\*
- 5. Akceptuję projekt umowy i w sytuacji wybrania oferty zobowiązuje się do podpisania umowy na warunkach zawartych w SIWZ, w miejscu i terminie wskazanym przez Zamawiającego.
- 6. Oświadczam, iż oferowany przedmiot zamówienia jest zgodny z wymogami Zamawiającego określonymi w niniejszej SIWZ.
- 7. Oświadczam, że:
	- 1) Realizację przedmiotu zamówienia zamierzam wykonać sam\*\*
	- 2) Realizację przedmiotu zamówienia zamierzam wykonać sam oraz przy użyciu podwykonawców. Zakres przedmiotu zamówienia jaki planuje powierzyć podwykonawcom (podać pełną nazwę/firmę, adres, a także w zależności od podmiotu: NIP/PESEL, KRS/CEiDG oraz precyzyjne określić powierzaną część zamówienia): ………………………………………………………………………………………\*\*

W sytuacji nie wykreślenia / zaznaczenia żadnej z powyższych opcji, Zamawiający

uzna, że Wykonawca wykonuje przedmiot bez udziału podwykonawców.

……………………………………………………… podpis osoby upoważnionej

- 8. Oświadczam, że załączone do oferty dokumenty opisują stan prawny i faktyczny, aktualny na dzień otwarcia ofert.
- 9. Informacje stanowiące tajemnicę Wykonawcy znajdują się na następujących stronach oferty: …………………………. do, których tylko Zamawiający ma możliwość wglądu.
- 10. Wykonawca oświadcza, że jest:
	- 1) mikroprzedsiębiorstwem (przedsiębiorstwo, które zatrudnia mniej niż 10 osób i którego roczny obrót lub roczna suma bilansowa nie przekracza 2 milionów EUR) \*\*\*;
	- 2) małym przedsiębiorstwem (przedsiębiorstwo, które zatrudnia mniej niż 50 osób i którego roczny obrót lub roczna suma bilansowa nie przekracza 10 milionów  $EUR)$  \*\*\*;
	- 3) średnim przedsiębiorstwem (przedsiębiorstwo, które nie są mikroprzedsiębiorstwami ani małymi przedsiębiorstwami i które zatrudniają mniej niż 250 osób i których roczny obrót nie przekracza 50 milionów EUR lub roczna suma bilansowa nie przekracza 43 milionów EUR) \*\*\*;
	- 4) innym niż ww.\*\*\*
- 11. Oświadczam, że wypełniłem obowiązki informacyjne przewidziane w art. 13 lub art. 14 RODO wobec osób fizycznych, od których dane osobowe bezpośrednio lub pośrednio pozyskałem w celu ubiegania się o udzielenie zamówienia publicznego w niniejszym postępowaniu\*\*\*\*.
- 12. Załącznikami do niniejszego formularza stanowiącymi integralną część oferty są:

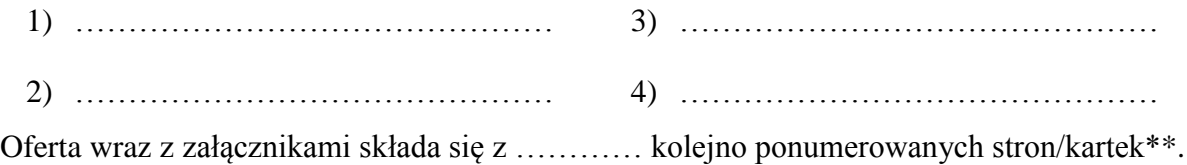

…………………………………… miejscowość data ……………………………………………………… podpis osoby upoważnionej

<sup>\*</sup> w przypadku braku akceptacji terminu wskazanego w SIWZ Wykonawca złoży dokument, w którym określi oferowany termin.

<sup>\*\*</sup> niepotrzebne skreślić (w sytuacji nie wykreślenia / zaznaczenia żadnej z powyższych opcji, Zamawiający uzna, że Wykonawca wykonuje przedmiot bez udziału podwykonawców).

<sup>\*\*\*</sup> niepotrzebne skreślić.

<sup>\*\*\*\*</sup> W przypadku gdy wykonawca nie przekazuje danych osobowych innych niż bezpośrednio jego dotyczących lub zachodzi wyłączenie stosowania obowiązku informacyjnego, stosownie do art. 13 ust. 4 lub art. 14 ust. 5 RODO treści oświadczenia wykonawca nie składa (usunięcie treści oświadczenia np. przez jego wykreślenie).

Nazwa Wykonawcy

……………………………………………………………… ………………………………………………………………  $\mathcal{L}_{\mathcal{M}}$ 

# **O Ś W I A D C Z E N I E**

Oświadczam, że spełniam warunki udziału w postępowaniu określone przez Zamawiającego w postępowaniu nr SZP-232-908/PN/2018 określone w Specyfikacji Istotnych Warunków Zamówienia.

…………………………………… miejscowość data ……………………………………………………… podpis osoby upoważnionej

Nazwa Wykonawcy

………………………………………………………………

………………………………………………………………

# **O Ś W I A D C Z E N I E nie podleganiu wykluczeniu z udziału w postępowaniu**

- 1. Oświadczam, iż nie podlegam wykluczeniu z udziału w postępowaniu nr SZP-232- 908/PN/2018 na podstawie art. 24 ust. 1 pkt. 12-23 ustawy Prawo zamówień publicznych (tekst jednolity Dz. U. z 2018 r. poz. 1986 z późn. zm.).
- 2. Oświadczam, że podlegam wykluczeniu wykluczenia z postępowania na podstawie art. ……………………………………. ustawy (Wykonawca zobowiązany jest określić mającą zastosowanie podstawę wykluczenia wymienioną w art. 24 ust. 1 pkt 13-14 oraz 16- 20 ustawy). Jednocześnie oświadczam, że w związku z ww. okolicznością, na podstawie art. 24 ust. 8 ustawy Pzp podjąłem następujące środki naprawcze: ………………………… ……………………………………………………………………………………………… ……………………………………………………………………………………………\*

…………………………………… ……………………………………………………… miejscowość data

podpis osoby upoważnionej

# **OŚWIADCZENIE dotyczące podanych informacji:**

Oświadczam, że wszystkie informacje podane w powyższych oświadczeniach są aktualne i zgodne z prawdą oraz zostały przedstawione z pełną świadomością konsekwencji wprowadzenia zamawiającego w błąd przy przedstawianiu informacji.

…………………………………… miejscowość data

……………………………………………………… podpis osoby upoważnionej

\* Wykonawca, który podlega wykluczeniu na podstawie art. 24 ust. 1 pkt 13 i 14 oraz 16–20 ustawy, może przedstawić dowody na to, że podjęte przez niego środki są wystarczające do wykazania jego rzetelności, w szczególności udowodnić naprawienie szkody wyrządzonej przestępstwem lub przestępstwem skarbowym, zadośćuczynienie pieniężne za doznaną krzywdę lub naprawienie szkody, wyczerpujące wyjaśnienie stanu faktycznego oraz współpracę z organami ścigania oraz podjęcie konkretnych środków technicznych, organizacyjnych i kadrowych, które są odpowiednie dla zapobiegania dalszym przestępstwom lub przestępstwom skarbowym lub nieprawidłowemu postępowaniu Wykonawcy. Wykonawca nie podlega wykluczeniu, jeżeli Zamawiający, uwzględniając wagę i szczególne okoliczności czynu Wykonawcy, uzna za wystarczające w/w dowody.

#### Nazwa Wykonawcy

……………………………………………………………… ……………………………………………………………… ………………………………………………………………

# **O Ś W I A D C Z E N I E \***

- 1. Zgodnie z zamieszczoną w dniu w składania i otwarcia ofert na stronie internetowej www.bip.pswbp.pl informacji, o której mowa w art. 86 ust. 5 ustawy, dotyczącą postępowania nr SZP-232-908/PN/2018, postępując zgodnie z art. 24 ust. 11 ustawy Prawo zamówień publicznych oświadczam, że:
	- 1) Nie należę do grupy kapitałowej, o której mowa w art. 24 ust. 1 pkt. 23) ustawy Prawo zamówień publicznych (tekst jednolity Dz. U. z 2018 r. poz. 1986 z późn. zm.).\*
	- 2) Należę do grupy kapitałowej, o której mowa w art. 24 ust. 1 pkt. 23) ustawy Prawo zamówień publicznych (tekst jednolity Dz. U. z 2018 r. poz. 1986 z późn. zm.) i jako załącznik składam listę podmiotów należących do tej samej grupy kapitałowej, którzy złożyli oferty w przedmiotowym postępowaniu\*/\*\* …………………………………

………………………………………………………………………………………… ………………………………………………………………………………………… ………………………………………………………………………………………… ………………………………………………………………………………………… …………………………………………………………………………………………

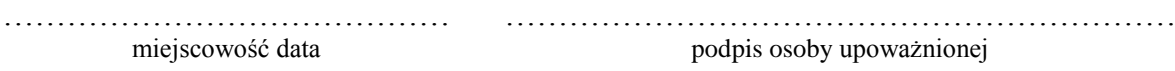

<sup>\*</sup> Oświadczenie należy złożyć w oryginale w terminie 3 dni od dnia, o którym mowa pkt. 1.

<sup>\*\*</sup> W przypadku przynależności do tej samej grupy kapitałowej Wykonawca wraz z oświadczeniem może przedstawić dowody, że powiązania z innym Wykonawcą nie prowadzą do zakłócenia konkurencji w przedmiotowym postępowaniu.

# **UMOWA NR …/SZP/2018**

#### **zawarta zgodnie z art. 39 ustawy Prawo zamówień publicznych w trybie przetargu nieograniczonego o wartości poniżej 221 tys. euro (tekst jednolity Dz. U. z 2018 r. poz. 1986 z późn. zm.)**

w dniu ………………… roku w Białej Podlaskiej, pomiędzy: Państwową Szkołą Wyższą im. Papieża Jana Pawła II w Białej Podlaskiej z siedzibą przy ul. Sidorskiej 95/97 w Białej Podlaskiej, NIP ………………… zwaną w treści umowy "Zamawiającym", reprezentowaną przez:

……………………………………..

przy kontrasygnacie:

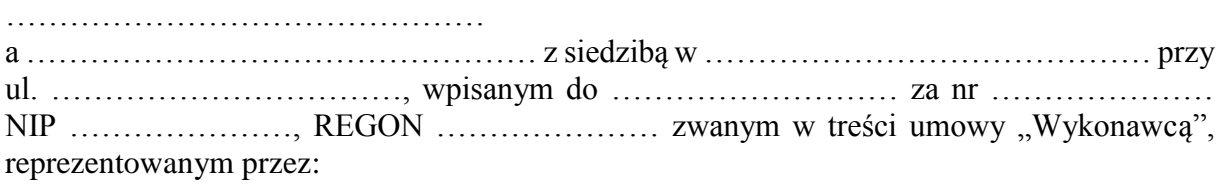

……………………………….

łącznie dalej zwanych Stronami.

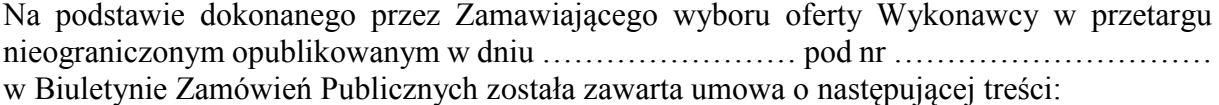

#### **Przedmiot umowy**

**§ 1** 

- 1. Na warunkach niniejszej umowy Zamawiający zleca a Wykonawca zobowiązuje się do dostawy sprzętu komputerowego zamawianego na potrzeby Państwowej Szkoły Wyższej im. Papieża Jana Pawła II w Białej Podlaskiej,szczegółowo opisane co do rodzaju w Opisie przedmiotu zamówienia (SIWZ), który stanowi załącznik nr 1 do niniejszej umowy oraz zgodnie z ofertą Wykonawcy za cenę tam wskazaną, której kopia stanowi załącznik nr 2 do niniejszej umowy (przedmiot umowy). W/w i n/w załączniki stanowią integralną część umowy.
- 2. Wykonawca zapoznał się z warunkami realizacji niniejszej umowy, dokonał szczegółowej ich analizy oraz zapoznał się z warunkami dostawy i w związku z tym oświadczył, iż posiada uprawnienia, niezbędną wiedzę, umiejętności oraz potencjał do wykonania czynności określonych w ust. 1 niniejszego paragrafu i zobowiązuje się do wykonywania czynności objętych niniejszą umową z należytą starannością oraz, że nie zachodzą żadne okoliczności, które mogłyby mieć wpływ na należyte wykonanie przez niego niniejszej umowy.
- 3. Wykonawca będzie realizował przedmiot umowy, o którym mowa w ust. 1 niniejszej umowy, siłami własnymi lub przy udziale wybranych przez siebie podwykonawców. Zakres powierzonych podwykonawcom części przedmiotu umowy oraz ich wartość została określona w załączniku nr 3 do niniejszej umowy. Wykonawca za działania bądź zaniechania podwykonawcy, odpowiada tak jak za działania bądź zaniechania własne.
- 4. Przedmiotem zamówienia zamawiany jest na potrzeby projektu "Wsparcie rozwoju *kształcenia na profilu praktycznym w publicznych uczelniach zawodowych"*.

## **Termin realizacji**

**§ 2** 

Termin realizacji przedmiotu umowy, o którym mowa w § 1 ust. 1 niniejszej umowy, Strony ustaliły:

- 1) w zakresie urządzeń objętych 0% stawką podatku VAT do ……… dni kalendarzowych od daty doręczenia przez Zamawiającego Wykonawcy dokumentów upoważniających do zastosowania 0% stawki podatku VAT lub informacji o braku podstaw do zastosowania 0% stawki podatku VAT;
- 2) w zakresie urządzeń nie objętych 0% stawką podatku VAT do ……… dni kalendarzowych od dnia podpisania umowy.

#### **§ 3**

- 1. Wykonawca zapewni dostawę przedmiotu umowy, o którym mowa w § 1 ust. 1 niniejszej umowy, do pomieszczeń wskazanych przez Zamawiającego w budynku przy ul. Sidorskiej 95/97 w Białej Podlaskiej.
- 2. Dostawa przedmiotu umowy, o którym mowa § 1 ust 1 niniejszej umowy, odbędzie się najpóźniej do godziny 14-tej ostatniego dnia terminu wykonania określonego w § 2 niniejszej umowy.
- 3. Zamawiający może odmówić odbioru przedmiotu umowy, o którym mowa § 1 ust. 1 niniejszej umowy, dostarczonego po godzinie 14-tej i przesunąć odbiór na kolejny dzień pracy, niezależnie od innych uprawnień Zamawiającego przewidzianych niniejszą umową.
- 4. Niebezpieczeństwo utraty czy też uszkodzenia dostarczonego przedmiotu umowy, o którym mowa § 1 ust 1 niniejszej umowy, przechodzi z Wykonawcy na Zamawiającego z chwilą protokolarnego zakończenia czynności odbioru bez uwag.

#### **§ 4**

- 1. Zamawiający dokona odbioru przedmiotu umowy, o którym mowa w § 1 ust. 1 niniejszej umowy, niezwłocznie po osiągnięciu gotowości do odbioru tj. jego dostawie do wskazanych pomieszczeń Zamawiającego.
- 2. Z czynności odbioru zostanie sporządzony protokół odbioru zawierający wszelkie ustalenia dokonane w toku odbioru, w tym oświadczenie Zamawiającego o odbiorze lub odmowie odbioru.
- 3. Zamawiający ma prawo odmówić odbioru, jeżeli:
	- 1) przedmiot umowy, o którym mowa w § 1 ust. 1 niniejszej umowy, nie będzie zgodny z Opisem przedmiotu zamówienia stanowiącym załącznik nr 1 do niniejszej umowy lub ofertą Wykonawcy, której kopia stanowi załącznik nr 2 do umowy, albo
	- 2) stwierdzone zostaną wady przedmiotu umowy, o którym mowa w § 1 ust. 1 niniejszej umowy, albo
	- 3) Wykonawca wykona dostawę bez należytej staranności, albo
	- 4) Wykonawca naruszy inne postanowienia niniejszej umowy.

## **Cena i warunki płatności**

- 1. Za terminowe i prawidłowe pod względem jakościowym i ilościowym wykonanie przedmiotu umowy, o którym mowa w § 1 ust. 1 niniejszej umowy, Zamawiający zapłaci Wykonawcy łączne wynagrodzenie w kwocie brutto ………………….. zł (słownie: …………………………………………. zł i 00/100) zgodnie z ofertą Wykonawcy, której kopia stanowi załącznik nr 2 do niniejszej umowy i Formularzem cenowym, którego kopia stanowi załącznik nr 4 do niniejszej umowy.
- 2. Zapłata wynagrodzenia dokonana będzie, po zrealizowaniu bez usterek i wad każdej części przedmiotu umowy, o którym mowa w § 1 ust. 1 niniejszej umowy, potwierdzonego protokołem odbioru bez uwag, na podstawie faktury / rachunku płatnego w formie przelewu w terminie do ……… dni od dnia doręczenia Zamawiającemu prawidłowo wystawionej

faktury / rachunku, przelewem na rachunek bankowy Wykonawcy wskazany w fakturze / rachunku.

- 3. Podstawą do wyliczenia wartości faktury / rachunku będzie iloczyn ilości poszczególnych urządzeń składających się na przedmiot umowy, o którym mowa w § 1 ust. 1 niniejszej umowy, odebranych przez Zamawiającego bez uwag i cen jednostkowych wskazanych w Formularzu cenowym, którego kopia stanowi załącznik nr 4 do niniejszej umowy.
- 4. Kwota określona w ust. 1 niniejszego paragrafu jest kwotą ostateczną obejmującą cały zakres umowy przedstawiony w § 1 ust. 1 niniejszej umowy, i jako wynagrodzenie ryczałtowe nie będzie podlegać jakiejkolwiek waloryzacji ani jakiemukolwiek zwiększeniu, w tym w szczególności w przypadku ustawowej zmiany stawki podatku VAT, z zastrzeżeniem § 6 ust. 4 niniejszej umowy.
- 5. Zamawiający oświadcza, że jest płatnikiem podatku VAT i posiada nr NIP 537-21-31-853.
- 6. Wykonawca oświadcza, że jest płatnikiem podatku VAT i posiada nr NIP ………………...
- 7. Wykonawca zobowiązany jest do wystawienia trzech faktur / rachunków zawierającego ceny jednostkowe wskazane w formularzu cenowym, której kopia stanowi załącznik nr 4 do niniejszej umowy.
- 8. **Zamawiający na podstawie art. 83 ust. 1 pkt. 26 lit. a) ustawy z dnia 11.03.2004 r. o podatku od towarów i usług (tekst jednolity Dz. U. z 2017 r. poz. 1221 z późn. zm.), będzie się ubiegał o uzyskanie zgody na zerową stawkę VAT i po jej uzyskaniu Wykonawca zobowiązany będzie do wystawienia faktury na wymienione w ustawie rodzaje urządzeń komputerowych stosując stawkę VAT w wysokości 0%. W takim przypadku kwota wynagrodzenia Wykonawcy wskazana w ust. 1 niniejszego paragrafu ulegnie odpowiedniemu zmniejszeniu.**

#### **Odstąpienie od umowy i kary umowne**

- 1. Poza wypadkami wymienionymi w Kodeksie cywilnym, ustawie Prawo zamówień publicznych oraz Specyfikacji Istotnych Warunków Zamówienia Zamawiający może odstąpić od umowy w całości z przyczyn leżących po stronie Wykonawcy, również w szczególności gdy:
	- 1) Wykonawca w terminie, o którym mowa w § 2 ust. 2 niniejszej umowy, nie dostarczy przedmiotu umowy, o którym mowa w § 1 ust. 1 niniejszej umowy;
- 2. Poza wypadkami wymienionymi w Kodeksie cywilnym, ustawie Prawo zamówień publicznych oraz Specyfikacji Istotnych Warunków Zamówienia Zamawiający może odstąpić od umowy w części z przyczyn leżących po stronie Wykonawcy, również w szczególności gdy:
	- 1) Zamawiający odmówi dokonania odbioru części przedmiotu umowy, o którym mowa w § 1 ust. 1 niniejszej umowy, z przyczyn wskazanych w niniejszej umowie;
	- 2) Wykonawca w terminach, o których mowa w § 2 ust. 1 lub 2 niniejszej umowy, nie dostarczy części przedmiotu umowy, o którym mowa w § 1 ust. 1 niniejszej umowy;
	- 3) Wykonawca naruszy inne istotne warunki niniejszej umowy;
	- 4) Wykonawca wykona dostawę bez należytej staranności.
- 3. W przypadku odstąpienia od niniejszej umowy w całości Wykonawcy nie przysługuje jakiekolwiek wynagrodzenie z tytułu wykonana.
- 4. W przypadku odstąpienia przez Zamawiającego od niniejszej umowy w części Wykonawcy przysługuje jedynie wynagrodzenie z tytułu wykonania części przedmiotu umowy, o którym mowa w § 1 ust. 1 niniejszej umowy, w wysokości będącej sumą iloczynów ilości odebranych bez uwag przez Zamawiającego urządzeń i cen jednostkowych wskazanych w formularzu cenowym Wykonawcy, którego kopia stanowi załącznik nr 4 do niniejszej umowy.
- 5. Płatność, o której mowa ust. 4 niniejszego paragrafu odbędzie się zgodnie z zapisami § 5 ust. 2 niniejszej umowy.
- 6. Prawo odstąpienia niniejszej umowy Zamawiający może wykonać w terminie 7 dni kalendarzowych od uzyskania informacji o okoliczności wskazanej w ust. 1 i 2 niniejszego paragrafu, stanowiącej przyczynę odstąpienia.
- 7. Odstąpienie od niniejszej umowy powinno nastąpić w formie pisemnej pod rygorem nieważności i powinno zawierać uzasadnienie

#### **§ 7**

- 1. Wykonawca zapłaci Zamawiającemu następujące kary umowne:
	- 1) w wypadku nie dostarczenia w terminie wskazanym w § 2 ust. 1 lub 2 niniejszej umowy części przedmiotu umowy, o którym mowa § 1 ust. 1 niniejszej umowy, lub nie wywiązania się przez Wykonawcę z któregokolwiek z obowiązków, o których mowa w § 8 ust. 3 niniejszej umowy – w wysokości 0,5% wartości wynagrodzenia łącznego brutto wskazanego w § 5 ust. 1 niniejszej umowy za każdy dzień opóźnienia i to niezależnie od ewentualnego odbioru częściowego, tj. fakt dokonania odbioru częściowego nie ma wpływu na obowiązek zapłaty kary umownej, która również w takim przypadku obliczona zostanie od wartości całego zamówienia;
	- 2) w wypadku odstąpienia od niniejszej umowy przez Wykonawcę lub przez Zamawiającego, z przyczyn za które ponosi odpowiedzialność Wykonawca – w wysokości 20% wartości łącznej brutto wynagrodzenia wskazanego w § 5 ust. 1 niniejszej umowy za każdy dzień opóźnienia i to niezależnie od ewentualnego odbioru częściowego, tj. fakt dokonania odbioru częściowego nie ma wpływu na obowiązek zapłaty kary umownej, która również w takim przypadku obliczona zostanie od wartości całego zamówienia.
- 2. Zastrzeżenie kar umownych, o których mowa w ust. 1 niniejszego paragrafu, nie wyłącza możliwości dochodzenia przez Zamawiającego odszkodowania na zasadach ogólnych, w wysokości przenoszącej zastrzeżone kary umowne. Wykonawca zobowiązuje się w szczególności do pokrycia wszelkich kosztów poniesionych przez Zamawiającego na skutek niewykonania lub nienależytego wykonania umowy, w terminie 7 dni od doręczenia Wykonawcy zestawienia tych kosztów.
- 3. Naliczone kary umowne, jak również koszty wskazane w ust. 2 niniejszego paragrafu, Zamawiający może również potrącić z przysługującej Wykonawcy wierzytelności z tytułu wynagrodzenia.
- 4. Skorzystanie przez Zamawiającego z prawa odstąpienia, nie wyłącza uprawnienia Zamawiającego do naliczenia kar umownych wynikających z niniejszej umowy, a następnie dochodzenia zapłaty tychże kar umownych, jak również odszkodowania na zasadach ogólnych, w wysokości przenoszącej zastrzeżone kary umowne.

## **Warunki gwarancji i rękojmi**

- 1. Wykonawca udziela gwarancji na przedmiot umowy, o którym mowa w § 1 ust. 1 niniejszej umowy, na okres ………………………… miesięcy.
- 2. Bieg terminu gwarancji rozpoczyna się w dniu podpisania przez Strony protokołu odbioru bez uwag.
- 3. W wyniku zaistnienia konieczności naprawy w ramach gwarancji Wykonawca własnym staraniem i na własny koszt obowiązany jest do:
	- 1) przystąpienia do naprawy w terminie 2 dni roboczych od dnia zgłoszenia;
	- 2) dokonania naprawy w terminie nie dłuższym niż 7 dni roboczych od daty zgłoszenia;
- 3) wymiany na sprzęt fabrycznie nowy w terminie do 14 dni od dnia stwierdzenia wady nie dającej się usunąć lub nie naprawienia przedmiotu umowy w terminie wskazanym w ust. 3 pkt. 2 niniejszego paragrafu.
- 4. Okres gwarancji jest automatycznie przedłużany o okres od daty zgłoszenia usterki do daty odbioru po naprawie.
- 5. Naprawy będą dokonywane przez Wykonawcę w siedzibie Zamawiającego w miejscu eksploatacji urządzeń składających się na przedmiot umowy, o którym mowa w § 1 ust. 1 niniejszej umowy. W wypadku braku możliwości dokonania w miejscu wskazanym Wykonawca na własny koszt dokona odbioru i zwrotu przedmiotu umowy, o którym mowa w § 1 ust. 1 niniejszej umowy, w miejsce jego eksploatacji.
- 6. Wykonawca zobowiązany będzie do serwisowania przedmiotu umowy, o którym mowa w § 1 ust. 1 niniejszej umowy, zgodnie z wymaganiami serwisu wskazanymi przez producenta dostarczonego asortymentu.
- 7. Wykonawca oświadcza, iż koszt związany z serwisem, o którym mowa w ust. 6 niniejszego paragrafu, został uwzględniony w kwocie, o której mowa w § 5 ust. 1 niniejszej umowy.

#### **Postanowienia końcowe**

#### **§ 9**

Zmiana postanowień zawartej umowy wymaga formy pisemnej pod rygorem nieważności.

#### **§ 10**

Ewentualne spory wynikłe przy wykonywaniu niniejszej umowy Strony poddają rozstrzygnięciu sądowi powszechnemu właściwemu dla siedziby Zamawiającego.

#### **§ 11**

W sprawach nieuregulowanych niniejszą umową będą mieć zastosowanie przepisy ustawy Prawo zamówień publicznych i ustawy kodeks cywilny.

- 1. Osoba po stronie Wykonawcy podpisująca niniejszą umowę oświadcza, że jest w pełnym zakresie umocowana do podpisywania i składania oświadczeń woli w imieniu Wykonawcy, którego reprezentuje i że umocowanie to nie wygasło w dniu zawarcia niniejszej umowy.
- 2. Osoby po stronie Zamawiającego podpisujące niniejszą umowę oświadczają, że są umocowane do podpisywania i składania oświadczeń woli w imieniu Zamawiającego, którego reprezentują i że umocowanie to nie wygasło w dniu zawarcia niniejszej umowy.
- 3. Zawiadomienia wskazane w umowie mogą być dokonywane na piśmie, pocztą elektroniczną za potwierdzeniem odbioru lub na numery telefoniczne i adresy stron:
	- 1) Wykonawcy: …………………..…………….………………………….…………
	- 2) Zamawiającego: Państwowa Wyższa Szkoła im. Papieża Jana Pawła II w Białej Podlaskiej ul. Sidorska 95/97, 21-500 Biała Podlaska e-mail: psw@pswbp.pl, tel. 83 344 99 00.
- 4. Strony są zobowiązane informować się niezwłocznie nawzajem na piśmie o każdej zmianie siedziby, bądź adresu do doręczeń, pod rygorem uznania doręczenia korespondencji na ostatnio wskazany adres za skuteczne, tj. wywołujące skutki prawne.
- 5. Osobą odpowiedzialną za realizację niniejszej umowy ze strony Zamawiającego jest …………………………………………………
- 6. Osoba wskazana w ust. 5 niniejszego paragrafu nie jest upoważniona do składania oświadczeń woli w imieniu Zamawiającego, które zmierzałyby do zmiany bądź uzupełnienia niniejszej umowy.

# **§ 13**

Umowę sporządzono w trzech jednobrzmiących egzemplarzach - dwa dla Zamawiającego, jeden dla Wykonawcy.

Załączniki:

- 1. Opis przedmiotu zamówienia;
- 2. Kopia oferty Wykonawcy;
- 3. Wykaz podwykonawców;
- 4. Formularz cenowy.

# **Opis przedmiotu zamówienia**

- 1. Przedmiotem zamówienia jest dostawa urządzeń komputerowych zamawianych na potrzeby projektu *"Wsparcie rozwoju kształcenia na profilu praktycznym w publicznych uczelniach zawodowych"* realizowanego przez Państwową Szkołę Wyższą im. Papieża Jana Pawła II w Białej Podlaskiej o parametrach i funkcjonalności wskazanej poniżej.
- 2. Dostarczony asortyment musi być fabrycznie nowy tj. wykonany z nowych elementów, nie używany, zapakowany w oryginalne opakowania producenta danego urządzenia.
- 3. Zamawiający przedstawił minimalne parametry techniczne urządzenia, które spełniałyby założone wymagania techniczne i jakościowe, funkcjonalne oraz użytkowe. Wykonawca może zaoferować inny typ urządzenia, ale musi być ono równoważne jakościowo do określonego w SIWZ. Oznacza to, że w ofercie nie może być zaoferowane urządzenie o niższym standardzie i gorszych parametrach niż określone w SIWZ. Wykonawca proponujący inny typ urządzenia zobowiązany jest wykazać, że jest ono równoważne jakościowo i spełnia wymagane normy, parametry i standardy. W takim przypadku zadaniem Wykonawcy jest wskazanie i udowodnienie wymaganego przez Zamawiającego poziomu parametrów i jakości poprzez podanie typów urządzeń, producentów i opisu zawierającego co najmniej informacje zawarte w opisie przedmiotu zamówienia. W przypadku gorszych parametrów technicznych, jakościowych, funkcjonalnych oraz użytkowych przedmiotu zamówienia oferta Wykonawcy zostanie odrzucona z postępowania.
- 4. Warunki gwarancji nie mogą nakazywać Zamawiającemu przechowywania opakowań, w których przedmiot zamówienia zostanie dostarczony (Zamawiający może usunąć opakowania po dostawie, co nie spowoduje utarty gwarancji, a dostarczone urządzenia, mimo braku opakowań, będą podlegały usłudze gwarancyjnej).
- 5. Dostawa i rozładunek urządzenia do siedziby Zamawiającego.
- 6. Transport na koszt Wykonawcy.
- 7. Na przedmiot zamówienia składa się dostawa urządzeń w ilości i parametrach:
	- 7.1. Komputer przenośny w ilość 1 szt. o parametrach nie gorszych niż:
		- 7.1.1. Zastosowanie: Komputer przenośny będzie wykorzystywany dla potrzeb aplikacji biurowych, aplikacji edukacyjnych, aplikacji obliczeniowych, dostępu do Internetu oraz poczty elektronicznej, jako lokalna baza danych, stacja programistyczna.
		- 7.1.2. Przekątna Ekranu: Komputer przenośny typu notebook z ekranem 15,6" o rozdzielczości FHD (1920 x 1080) z podświetleniem LED i powłoką przeciwodblaskową, jasność 220 nits, kontrast 600:1, maksymalny rozmiar plamki 0,161 mm, tylna obudowa matrycy wykonana z carbonu.
		- 7.1.3. Oferowany komputer przenośny musi osiągać w teście wydajności: MobileMARK 1700
		- 7.1.4. Procesor powinien osiągać w teście wydajności PassMark Performance Test co najmniej wynik 8200 punktów Passmark CPU Mark. Wynik dostepny na stronie: <http://www.passmark.com/products/pt.htm>
		- 7.1.5. Płyta główna Wyposażona przez producenta w dedykowany chipset dla oferowanego procesora. Zaprojektowana na zlecenie producenta i oznaczona trwale na etapie produkcji nazwą lub logiem producenta oferowanego komputera.
		- 7.1.6. Pamięć RAM: 8GB DDR4 2400MHz możliwość rozbudowy do min 32GB, wymagane min. 2 sloty na pamięci w tym min. jeden wolny, pracująca z procesorem na magistrali 2400MHz.
- 7.1.7. Pamięć masowa: 256GB NVMe SSD M.2
- 7.1.8. Karta graficzna: Zintegrowana w procesorze z możliwością dynamicznego przydzielenia pamięci systemowej.
- 7.1.9. Klawiatura wyspowa w układzie QUERTY, powłoka antybakteryjna, z wbudowanym w klawiaturze podświetleniem, (układ US -QWERTY), min 100 klawiszy, z prawej strony wydzielona klawiatura numeryczna.
- 7.1.10. Karta dźwiękowa zintegrowana z płytą główną, zgodna z High Definition,
	- 7.1.10.1. wbudowane dwa głośniki stereo o średniej mocy 2x min 2W,
	- 7.1.10.2. wbudowany wewnętrzny wzmacniacz głośników.
	- 7.1.10.3. Dwa kierunkowe, cyfrowe mikrofony z funkcją redukcji szumów i poprawy mowy wbudowane w obudowę matrycy.
- 7.1.11. Kamera internetowa z diodą informującą o aktywności, o rozdzielczości min. 1280x720, trwale zainstalowana w obudowie matrycy.
- 7.1.12. czytnik kart SD, 1 port audio typu combo (słuchawki i mikrofon)
- 7.1.13. Karta sieci bezprzewodowej WiFi 802.11ac z dwoma antenami + bluetooth min. 4.1
- 7.1.14.Bateria i zasilanie: Min. 4-cell [min. 68Whr]. Umożliwiająca jej szybkie naładowanie do poziomu 80% w czasie max 1 godziny i do poziomu 100% w czasie 2 godzin. Czas pracy na baterii min 1370 minut, potwierdzony przeprowadzonym testem MobileMark 2014 Battery Life
- 7.1.15.Zasilacz o mocy min. 65W.
- 7.1.16.Wymiary:
	- 7.1.16.1. Szerokość: max 400 mm
	- 7.1.16.2. Wysokość: max 25 mm
	- 7.1.16.3. Głębokość: max 270 mm
- 7.1.17. Szkielet obudowy i zawiasy notebooka wykonany z wzmacnianego metalu, dookoła matrycy gumowe uszczelnienie chroniące klawiaturę notebooka po zamknięciu przed kurzem i wilgocią. Kąt otwarcia notebooka min 180 stopni.
- 7.1.18. Komputer spełniający normy MIL-STD-810G.
- 7.1.19. Sprzętowe wsparcie technologii wirtualizacji procesorów, pamięci i urządzeń I/O realizowane łącznie w procesorze, chipsecie płyty głównej oraz w BIOS systemu (możliwość włączenia/wyłączenia sprzętowego wsparcia wirtualizacji dla poszczególnych komponentów systemu).
- 7.1.20.BIOS: producenta oferowanego komputera zgodny ze specyfikacją UEFI, wymagana pełna obsługa za pomocą klawiatury i urządzenia wskazującego (wmontowanego na stałe) oraz samego urządzenia BIOS producenta oferowanego komputera zgodny ze specyfikacją UEFI, wymagana pełna obsługa za pomocą klawiatury i urządzenia wskazującego (wmontowanego na stałe) oraz samego urządzenia wskazującego. Możliwość, bez uruchamiania systemu operacyjnego z dysku twardego komputera lub innych, podłączonych do niego urządzeń zewnętrznych odczytania z BIOS informacji o: dacie produkcji komputera, kontrolerze audio, procesorze, a w szczególności min. i max. osiągana prędkość, pamięci RAM z informacją o taktowaniu i obsadzeniu w slotach.
- 7.1.21. Funkcje:
	- 7.1.21.1. Musi posiadać możliwość ustawienia zależności pomiędzy hasłem administratora a hasłem systemowym tak, aby nie było możliwe wprowadzenie zmian w BIOS wyłącznie po podaniu hasła systemowego. Dopuszcza się aby po wprowadzeniu hasła systemowego była możliwość jedynie zmiany hasła systemowego i hasła dla dysku twardego (jeśli zostało

zdefiniowane), po podaniu hasła systemowego użytkownik nie może zmieniać ustawień ani konfiguracji daty i godziny.

- 7.1.21.2. Możliwość włączenia/wyłączenia zintegrowanego kontrolera USB,
- 7.1.21.3. Możliwość włączenia/wyłączenia do silenia portu USB,
- 7.1.21.4. Możliwość włączenia/wyłączenia zintegrowanego kontrolera audio,
- 7.1.21.5. Możliwość włączenia/wyłączenia zintegrowanego mikrofonu,
- 7.1.21.6. Możliwość włączenia/wyłączenia zintegrowanych głośników,
- 7.1.21.7. Możliwość włączenia/wyłączenia szybkiego ładownia baterii.
- 7.1.21.8. Możliwość włączenia/wyłączenia funkcjonalności Wake On LAN i WLAN
- 7.1.21.9. opcje do wyboru: tylko LAN, tylko WLAN, LAN oraz WLAN,
- 7.1.21.10. Możliwość włączenia/wyłączenia zabezpieczenie wykrywające uszkodzenie zasilacza lub wykrycie podłączenia zasilacza o niewłaściwym min. napięciu,
- 7.1.21.11. Możliwość ustawienia portów USB w trybie "no BOOT", czyli podczas startu komputer nie wykrywa urządzeń bootujących typu USB, natomiast po uruchomieniu systemu operacyjnego porty USB są aktywne.
- 7.1.21.12. Możliwość włączenia/wyłączenia funkcji automatycznego tworzenia recovery BIOS na dysku twardym.
- 7.1.22.Certyfikaty:
	- 7.1.22.1. ISO9001:2000 dla producenta sprzętu
	- 7.1.22.2. ISO 14001 dla producenta sprzętu
	- 7.1.22.3. Deklaracja zgodności CE
	- 7.1.22.4. Potwierdzenie spełnienia kryteriów środowiskowych, w tym zgodności z dyrektywa RoHS Unii Europejskiej o eliminacji substancji niebezpiecznych w postaci oświadczenia producenta jednostki
	- 7.1.22.5. Potwierdzenie kompatybilności komputera na stronie Windows Logo'd Products List na daną platformę systemową
	- 7.1.22.6. EnergyStar 6.0
	- 7.1.22.7. Certyfikat TCO, wymagana certyfikacja na stronie [http://tco.brightly.se/pls/nvp/!tco\\_search](http://tco.brightly.se/pls/nvp/!tco_search)
- 7.1.23. Głośność jednostki centralnej mierzona zgodnie z normą ISO 7779 oraz wykazana zgodnie z normą ISO 9296 w pozycji obserwatora w trybie pracy dysku twardego (IDLE) wynosząca maksymalnie 19dB (Wraz z dostawą urządzeń dostarczyć oświadczenie wykonawcy opatrzone numerem postępowania oraz poparte oświadczeniem producenta wraz z raportem badawczym wystawionym przez niezależną akredytowaną jednostkę).
- 7.1.24. System diagnostyczny z graficznym interfejsem użytkownika zaimplementowany w tej samej pamięci flash co BIOS, dostępny z poziomu szybkiego menu boot umożliwiający jednoczesne przetestowanie w celu wykrycia usterki zainstalowanych komponentów w oferowanym komputerze bez konieczności uruchamiania systemu operacyjnego, oparty o funkcjonalności:
	- 7.1.24.1. testy uruchamiane automatycznie lub w trybie interaktywnym
	- 7.1.24.2. możliwość powtórzenia testów
	- 7.1.24.3. podsumowanie testów z możliwością zapisywania wyników
	- 7.1.24.4. uruchamianie gruntownych testów, uruchamianie szybkich testów lub pojedynczego testu dla konkretnego podzespołu,
	- 7.1.24.5. Uruchamianie testów zdefiniowanych przez użytkownika
	- 7.1.24.6. wyświetlanie wiadomości, które informują o stanie przeprowadzanych testów
- 7.1.24.7. wyświetlanie wiadomości o błędach, które informują o problemach napotkanych podczas testów.
- 7.1.24.8. Test musi zawierać informację o nazwie komputera, wersji BIOS, numerze seryjnym komputera.
- 7.1.24.9. Podawać dokładne informacje o wszystkich zainstalowanych komponentach, a w szczególności zawierać informacje o natywnej rozdzielczości matrycy, numerze seryjnym, typie i pojemności dysku twardego, o żywotności baterii – informacja podana w %, informacji o obrotach wentylatora CPU, informacji o procesorze w tym model i taktowanie, informacji o pamięci w tym wielkość podana w MB, obsadzenie w konkretnym banku, typ pamięci wraz z taktowanie oraz SN i PN, wykaz temperatur dla baterii, CPU, pamięci, temperatury panującej wewnątrz.
- 7.1.25.Zintegrowany z płytą główną dedykowany układ sprzętowy służący do tworzenia i zarządzania wygenerowanymi przez komputer kluczami szyfrowania. Próba usunięcia układu powoduje uszkodzenie płyty głównej. Zabezpieczenie to musi posiadać możliwość szyfrowania poufnych dokumentów przechowywanych na dysku twardym przy użyciu klucza sprzętowego.
- 7.1.26.Weryfikacja wygenerowanych przez komputer kluczy szyfrowania musi odbywać się w dedykowanym chipsecie na płycie głównej.
- 7.1.27.Czujnik spadania zintegrowany z płytą główną działający nawet przy wyłączonym notebooku oraz konstrukcja absorbująca wstrząsy
- 7.1.28.Czytnik linii papilarnych
- 7.1.29.Czytnik SmartCard
- 7.1.30.Zainstalowany system operacyjny Windows 10 Professional, klucz licencyjny Windows 10 Professional musi być zapisany trwale w BIOS i umożliwiać instalację systemu operacyjnego na podstawie dołączonego nośnika bezpośrednio z wbudowanego napędu lub zdalnie bez potrzeby ręcznego wpisywania klucza licencyjnego. Oferowany dostarczony system jak i również przy reinstalacji nie może wymagać aktywacji klucza licencyjnego za pośrednictwem telefonu i Internetu).
- 7.1.31.Zainstalowane oprogramowanie z bezterminową licencją do wykonywania aktualizacji systemu i jego zasobów umożliwiające :
	- 7.1.31.1. określenie preferencji aktualizacji
	- 7.1.31.2. ustawienie priorytetu aktualizacji
	- 7.1.31.3. użycia opcji planowania aktualizacji bieżących wersji sterowników.
- 7.1.32.Wbudowane porty i złącza w ilości min: 1x VGA, 1x HDMI 1.4, 1x RJ-45, 3x USB 3.1 w tym jeden port z zasilaniem, 1x USB TYP-C, port zasilania,
- 7.1.33.W zestawie torba na laptop czarna lub odcienie szarości, z przegrodą dopasowaną do rozmiarów laptopa, przegrodą na akcesoria, uchwytem montowanym na metalowych sprzączkach, przegrodą na dokumenty
- 7.2. Komputer stacjonarny typu all in one w ilości 15 szt. o parametrach nie gorszych niż:
	- 7.2.1. Komputer stacjonarny. Typu All in One, komputer wbudowany w monitor.
	- 7.2.2. Komputer będzie wykorzystywany dla potrzeb aplikacji biurowych, aplikacji edukacyjnych, aplikacji obliczeniowych, dostępu do Internetu oraz poczty elektronicznej, jako lokalna baza danych.
	- 7.2.3. Procesor wielordzeniowy ze zintegrowaną grafiką, osiągający w teście PassMark CPU Mark wynik min. 11850 punktów. Wraz z dostawą dołączyć wyniki przeprowadzonego testu.
	- 7.2.4. Pamięć RAM min 8GB DDR4 2400MHz non-ECC możliwość rozbudowy do min 32GB.
- 7.2.5. Pamięć masowa:
	- 7.2.5.1. 2.5" 1.0TB SATA 7200 RPM
	- 7.2.5.2. M.2 128GB SATA SSD
- 7.2.6. Karta graficzna musi osiągać w teście PassMark Performance Test co najmniej wynik 1050 punktów w G3D Rating, wynik dostępny na stronie: [http://www.videocardbenchmark.net/gpu\\_list.php](http://www.videocardbenchmark.net/gpu_list.php)
- 7.2.7. Matryca IPS WLED. rozmiar matrycy min 23,8", rozdzielczość natywna matrycy FHD (1920x1080), jasność 250cd/m², maksymalny rozmiar plamki matrycy 0,275mm, typowy kontrast 1000:1, czas odpowiedzi matrycy nie większy niż 25ms, głębia kolorów matrycy min. 16,7 milionów, kąty widzenia matrycy pionowo : 178 stopni, poziomo 178 stopni.
- 7.2.8. Karta dźwiękowa min. 2 kanałowa zintegrowana z płytą główną, zgodna z High Definition, wbudowane dwa głośniki min. 3W na kanał. Wbudowany na bocznej krawędzi czytnik kart multimedialnych czytający min. karty SD . Wbudowane przyciski zmiany sygnału video.
- 7.2.9. Wbudowana w obudowę matrycy cyfrowa kamera min 2.0 MP, rozdzielczość video min. 1920x1080, kąty widzenia po przekątnej min. 74°. Kamera wysuwana z obudowy na górnej krawędzi.
- 7.2.10. Dwa cyfrowe mikrofony obsługujące poprawę mowy i redukcję szumów
- 7.2.11. Obudowa Typu All-in-One zintegrowana z monitorem min. 23,8". Obudowa musi umożliwiać zastosowanie zabezpieczenia fizycznego w postaci linki metalowej. Blokada ma uniemożliwiać otwarcie obudowy.
	- 7.2.11.1. Demontaż standu musi odbywać się bez użycia narzędzi, mocowanie standu opatrzone w przycisk zwalniający. Demontaż tylnej pokrywy musi odbywać się również bez użycia narzędzi, nie dopuszcza się stosowania śrub motylkowych, radełkowych czy zwykłych wkrętów. Suma wymiarów samej obudowy (bez podstawy) nie może przekraczać 96cm, Możliwość zainstalowania komputera na ścianie przy wykorzystaniu ściennego systemu montażowego VESA 100. Każdy komputer powinien być oznaczony niepowtarzalnym numerem seryjnym umieszonym na obudowie, oraz musi być wpisany na stałe w BIOS. Obudowa musi posiadać posiadać czujnik otwarcia obudowy współpracujący z oprogramowaniem zarządzająco – diagnostycznym.
	- 7.2.11.2. Zasilacz wewnętrzny o mocy min. 240W pracujący w sieci 230V 50/60Hz prądu zmiennego i efektywności min. 92% przy obciążeniu zasilacza na poziomie 50% oraz o efektywności min. 89% przy obciążeniu zasilacza na poziomie 100%.
	- 7.2.11.3. Zasilacz w oferowanym komputerze musi się znajdować na stronie <http://www.plugloadsolutions.com/80pluspowersupplies.aspx>
	- 7.2.11.4. Wbudowany wizualny system diagnostyczny oparty o sygnalizację LED np. włącznik POWER, służący do sygnalizowania i diagnozowania problemów z komputerem i jego komponentami, sygnalizacja oparta na zmianie statusów diody LED [tzn. barw i miganie]. System usytuowany na przednim panelu, nie dopuszcza się lokalizacji na krawędziach. W szczególności musi sygnalizować:
		- 7.2.11.4.1. uszkodzenie lub brak pamięci RAM
		- 7.2.11.4.2. uszkodzenie płyty głównej [w tym również portów I/O, chipset]
		- 7.2.11.4.3. uszkodzenie kontrolera Video
		- 7.2.11.4.4. awarię BIOS'u
		- 7.2.11.4.5. awarię procesora.
- 7.2.11.5. zakres pochyłu stand'u minimum 35 stopni, przód -5, tył 30 stopni
- 7.2.12. Ukryty w laminacie płyty głównej układ sprzętowy służący do tworzenia i zarządzania wygenerowanymi przez komputer kluczami szyfrowania. Zabezpieczenie to musi posiadać możliwość szyfrowania poufnych dokumentów przechowywanych na dysku twardym przy użyciu klucza sprzętowego. Próba usunięcia dedykowanego układu doprowadzi do uszkodzenia całej płyty głównej. Zaimplementowany w BIOS system diagnostyczny z graficznym interfejsem użytkownika dostępny z poziomu szybkiego menu boot umożliwiający jednoczesne przetestowanie w celu wykrycia usterki zainstalowanych komponentów w oferowanym komputerze bez konieczności uruchamiania systemu operacyjnego. System oparty o funkcjonalności : testy uruchamiane automatycznie lub w trybie interaktywnym, możliwość powtórzenia testów. podsumowanie testów z możliwością zapisywania wyników, uruchamianie gruntownych testów, uruchamianie szybkich testów lub pojedynczego testu dla konkretnego podzespołu. Uruchamianie testów zdefiniowanych przez użytkownika, wyświetlanie wiadomości, które informują o stanie przeprowadzanych testów, wyświetlanie wiadomości o błędach, które informują o problemach napotkanych podczas testów. Test musi zawierać informację o nazwie komputera, wersji BIOS, numerze seryjnym komputera. Podawać dokładne informacje o wszystkich zainstalowanych komponentach, a w szczególności zawierać informacje o numerze seryjnym, typie i pojemności dysku twardego, informacji o obrotach wentylatora CPU, informacji o procesorze w tym model i taktowanie, informacji o pamięci w tym wielkość podana w MB, obsadzenie w konkretnym banku, typ pamięci wraz z taktowanie oraz SN i PN, wykaz temperatur CPU, pamięci, temperatury panującej wewnątrz. System działający nawet w przypadku braku dysku twardego lub w przypadku jego uszkodzenia, pozwalający na uzyskanie wyżej wymienionych funkcjonalności a w szczególności na przetestowanie : procesora i pamięci. [procedura POST traktowane jest jako oddzielny system diagnostyczny – wizualny świetlny system]
- 7.2.13.BIOS zgodny ze specyfikacją UEFI, wyprodukowany przez producenta komputera, zawierający logo producenta komputera lub nazwę producenta komputera lub nazwę modelu oferowanego komputera, Pełna obsługa BIOS za pomocą klawiatury i myszy oraz samej myszy [swobodne poruszanie się po menu BIOS, wł/wy funkcji tylko samym urządzeniem wskazującym. BIOS wyposażony w automatyczną detekcję zmiany konfiguracji, automatycznie nanoszący zmiany w konfiguracji w szczególności : procesor, wielkość pamięci, pojemność dysku. Możliwość, bez uruchamiania systemu operacyjnego z dysku twardego komputera, bez dodatkowego oprogramowania (w tym również systemu diagnostycznego) i podłączonych do niego urządzeń zewnętrznych odczytania z BIOS informacji o: wersji BIOS, nr seryjnym komputera, ilości zainstalowanej pamięci RAM, prędkości zainstalowanych pamięci RAM, technologii wykonania pamięci, sposobie obsadzeniu slotów pamięci z rozbiciem na wielkości pamięci i banki, typie zainstalowanego procesora, ilości rdzeni zainstalowanego procesora, typowej prędkości zainstalowanego procesora, minimalnej osiąganej prędkości zainstalowanego procesora, maksymalnej osiąganej prędkości zainstalowanego procesora, pojemności zainstalowanego lub zainstalowanych dysków twardych o wszystkich urządzeniach podpiętych do dostępnych na płycie głównej portów SATA oraz M SATA, MAC adresie zintegrowanej karty sieciowej, zintegrowanym układzie graficznym, kontrolerze audio.Do odczytu wskazanych informacji nie mogą być stosowane rozwiązania oparte o pamięć masową

(wewnętrzną lub zewnętrzną), zaimplementowane poza systemem BIOS narzędzia, np. system diagnostyczny, dodatkowe oprogramowanie. Funkcja blokowania/odblokowania BOOT-owania stacji roboczej z zewnętrznych urządzeń. możliwość ustawienia hasła użytkownika umożliwiającego uruchomienie komputera (zabezpieczenie przed nieautoryzowanym uruchomieniem) oraz uprawniającego do samodzielnej zmiany tego hasła przez użytkownika (bez możliwości zmiany innych parametrów konfiguracji BIOS) przy jednoczesnym zdefiniowanym haśle administratora i/lub zdefiniowanym haśle dla dysku Twardego. Użytkownik po wpisaniu swojego hasła jest wstanie jedynie zmienić hasło dla dysku twardego. Możliwość włączenia/wyłączenia kontrolera SATA (w tym w szczególności pojedynczo), Możliwość ustawienia kontrolera SATA w trybie RAID, Możliwość ustawienia portów USB w trybie "no BOOT", czyli podczas startu komputer nie wykrywa urządzeń bootujących typu USB, natomiast po uruchomieniu systemu operacyjnego porty USB są aktywne. Możliwość wyłączania portów USB pojedynczo, Funkcja umożliwiająca dokonywania backup'u BIOS wraz z ustawieniami na dysku wewnętrznym lub na urządzeniu zewnętrznym.Oferowany BIOS musi posiadać poza swoją wewnętrzną strukturą menu szybkiego boot'owania które umożliwia min.: uruchamianie z system zainstalowanego na HDD, uruchamianie systemy z urządzeń zewnętrznych, uruchamianie systemu z serwera za pośrednictwem zintegrowanej karty sieciowej, uruchamianie systemu z karty SD (funkcja aktywna automatycznie po zainstalowaniu karty SD w czytniku [w przypadku zainstalowania czytnika kart w komputerze], uruchomienie graficznego systemu diagnostycznego, wejścia do BIOS, upgrade BIOS bez konieczności uruchamiania systemu operacyjnego, dostępu do sieci i/lub Internetu.

- 7.2.14.Wbudowana w płytę główną technologia zarządzania i monitorowania komputerem na poziomie sprzętowym działająca niezależnie od stanu czy obecności systemu operacyjnego oraz stanu włączenia komputera podczas pracy na zasilaczu sieciowym AC, obsługująca zdalną komunikację sieciową w oparciu o protokół IPv4 oraz IPv6, a także zapewniająca:
	- 7.2.14.1. monitorowanie konfiguracji komponentów komputera CPU, Pamięć, HDD wersja BIOS płyty głównej;
	- 7.2.14.2. zdalną konfigurację ustawień BIOS,
	- 7.2.14.3. zdalne przejęcie konsoli tekstowej systemu, przekierowanie procesu ładowania systemu operacyjnego z wirtualnego CD ROM lub FDD z serwera zarządzającego;
	- 7.2.14.4. zdalne przejecie pełnej konsoli graficznej systemu tzw. KVM Redirection (Keyboard, Video, Mouse) bez udziału systemu operacyjnego ani dodatkowych programów, również w przypadku braku lub uszkodzenia systemu operacyjnego do rozdzielczości 1920x1080 włącznie;
- 7.2.15. Sprzętowe wsparcie technologii wirtualizacji realizowane łącznie w procesorze, chipsecie płyty głównej oraz w BIOS
- 7.2.16.Zainstalowany system operacyjny Windows 10 Professional, klucz licencyjny Windows 10 Professional musi być zapisany trwale w BIOS i umożliwiać instalację systemu operacyjnego na podstawie dołączonego nośnika bezpośrednio z wbudowanego napędu lub zdalnie bez potrzeby ręcznego wpisywania klucza licencyjnego.
- 7.2.17.Certyfikat ISO9001 dla producenta sprzętu
- 7.2.18. Deklaracja zgodności CE
- 7.2.19. Urządzenia wyprodukowane są przez producenta, zgodnie z normą PN-EN ISO 50001
- 7.2.20.Certyfikat TCO Edge, wymagana certyfikacja na stronie: http://tcocertified.com/product-finder/–
- 7.2.21.Wbudowane porty: 1x HDMI out, min. 1 x HDMI in, min. 1 x DP out, min. 6 portów USB wyprowadzonych na zewnątrz, w układzie : panel boczny/przedni: 1 x USB 3.1 TYP A oraz 1x USB 3.1 TYP C, panel tylny : 4x USB 3.1 TYP A, Na bocznym panelu min 1 port audio tzw. combo ( słuchawka/mikrofon) na tylnym panelu min. 1 port audio-out,
- 7.2.22.Bezprzewodowa karta sieci WiFi AC
- 7.2.23. Karta sieciowa 10/100/1000 Ethernet RJ 45, zintegrowana z płytą główną, wspierająca obsługę WoL (funkcja włączana przez użytkownika)
- 7.2.24. Płyta główna zaprojektowana i wyprodukowana na zlecenie producenta komputera, trwale oznaczona na etapie produkcji logiem producenta oferowanej jednostki dedykowana dla danego urządzenia; wyposażona w: min. 2 złącza DIMM z obsługą do 32GB DDR4 pamięci RAM, min. 1 złącze SATA 3.0, min. 1 złącze M.2 dedykowane dla dysków, min. 1 złącze M.2 dedykowane dla karty sieciowej bezprzewodowej, Zintegrowany z płytą główną kontroler RAID 0 i RAID 1.
- 7.2.25. Czytnik kart multimedialnych czytający min. karty SD
- 7.2.26. Klawiatura w układzie polski programisty bezprzewodowa
- 7.2.27. Mysz bezprzewodowa
- 7.2.28. Głośność jednostki centralnej mierzona zgodnie z normą ISO 7779 oraz wykazana zgodnie z normą ISO 9296 w pozycji obserwatora w trybie pracy dysku twardego (IDLE) wynosząca maksymalnie 26 dB
- 7.2.29. Firma serwisująca musi posiadać ISO 9001:2008 na świadczenie usług serwisowych oraz posiadać autoryzacje producenta urządzeń
- 7.2.30. Minimalny czas trwania wsparcia technicznego producenta wynosi 3 lata, z możliwością odpłatnego przedłużenia tego okresu do 4 lub 5 lat od daty dostawy.
- 7.2.31. Sposób realizacji usług wsparcia technicznego :
	- 7.2.31.1. Telefoniczne zgłaszanie usterek w dni robocze w godzinach 8-17.
	- 7.2.31.2. Dedykowany bezpłatny portal online do zgłaszania usterek i zarządzania zgłoszeniami serwisowymi.
	- 7.2.31.3. Opcjonalna pomoc techniczna za pośrednictwem mediów społecznościowych (czat online, Facebook, Twitter).
- 7.2.32.Wsparcie techniczne dla sprzętu będzie dostarczane zdalnie lub w miejscu instalacji urządzenia, w zależności od rodzaju zgłaszanej awarii.
- 7.2.33.W przypadku awarii zakwalifikowanej jako naprawa w miejscu instalacji urządzenia, część zamienna wymagana do naprawy i/lub technik serwisowy przybędzie na miejsce wskazane przez klienta na następny dzień roboczy od momentu skutecznego przyjęcia zgłoszenia przez Dział Wsparcia Technicznego.
- 7.2.34. Możliwość sprawdzenia aktualnego okresu i poziomu wsparcia technicznego dla urządzeń za pośrednictwem strony internetowej producenta.
- 7.2.35. Możliwość pobrania aktualnych wersji sterowników oraz firmware urządzenia za pośrednictwem strony internetowej producenta również dla urządzeń z nieaktywnym wsparciem technicznym.
- 7.3. Komputer stacjonarny typu All in One w ilości 15 szt. o parametrach nie gorszych niż: 7.3.1. Komputer stacjonarny. Typu All in One, komputer wbudowany w monitor.
- 7.3.2. Komputer będzie wykorzystywany dla potrzeb aplikacji biurowych, aplikacji edukacyjnych, aplikacji obliczeniowych, dostępu do Internetu oraz poczty elektronicznej, jako lokalna baza danych, stacja programistyczna
- 7.3.3. Pamięć RAM min 8GB DDR4 2666MHz możliwość rozbudowy do min 32GB, jeden slot wolny
- 7.3.4. Pamięć masowa Min. 256 GB SATA SSD M.2, możliwość instalacji dodatkowego dysku twardego
- 7.3.5. Karta graficzna zintegrowana z procesorem powinna umożliwiać pracę dwumonitorową ze wsparciem DirectX 12, OpenGL 4.4,pamięć współdzielona z pamięcią RAM, dynamicznie przydzielana
- 7.3.6. Matryca
	- 7.3.6.1. Rozmiar matrycy / plamki: min.21,5" / max. 0,275mm
	- 7.3.6.2. Rozdzielczość: FHD (1920x1080)
	- 7.3.6.3. Kontrast typowy: 1000:1
	- 7.3.6.4. Odświeżanie: min. 60 Hz
	- 7.3.6.5. Kąty Horizontal/Vertical: min. 89 / 89
	- 7.3.6.6. Rodzaj matrycy: Matowa IPS
- 7.3.7. Karta dźwiękowa zintegrowana z płytą główną, zgodna z High Definition, 24 bitowa konwersja sygnału cyfrowego na analogowy i analogowego na cyfrowy; wbudowane dwa głośniki min. 2W na kanał. Wbudowana w obudowę matrycy cyfrowa kamera 2,0 MP z mikrofonem cyfrowym obsługujący poprawę mowy i redukcję szumów. Możliwość mechanicznego ukrycia kamery w budowie komputera
- 7.3.8. Obudowa Typu All-in-One zintegrowana z monitorem min. 21,5". Obudowa musi umożliwiać zastosowanie zabezpieczenia fizycznego w postaci linki metalowej lub kłódki (oczko w obudowie do założenia kłódki)
- 7.3.9. Podstawa musi oferować użytkownikowi możliwość regulacji w zakresie:
	- 7.3.9.1. przód/ tył regulacja min. 35 stopni
	- 7.3.9.2. wysokości min 100 mm
	- 7.3.9.3. pivot
- 7.3.10. Demontaż standu musi odbywać się bez użycia narzędzi, mocowanie standu wyposażone w przycisk zwalniający.
- 7.3.11. Demontaż tylnej pokrywy musi odbywać się bez użycia narzędzi, nie dopuszcza się stosowania śrub motylkowych, radełkowych czy zwykłych wkrętów. Komputer musi posiadać możliwość zainstalowania na ścianie przy wykorzystaniu ściennego systemu montażowego VESA 100,
- 7.3.12.Zasilacz wewnętrzny o mocy max. 155W pracujący w sieci 230V 50/60Hz prądu zmiennego i efektywności min. 85% przy obciążeniu zasilacza na poziomie 50% oraz o efektywności min. 82% przy obciążeniu zasilacza na poziomie 100%,
- 7.3.13.Zasilacz w oferowanym komputerze musi się znajdować na stronie <http://www.plugloadsolutions.com/80pluspowersupplies.aspx>
- 7.3.14. Obudowa musi posiadać czujnik otwarcia obudowy współpracujący z oprogramowaniem zarządzająco – diagnostycznym
- 7.3.15.Wbudowany w zewnętrznej obudowie wizualny system diagnostyczny, służący do sygnalizowania i diagnozowania problemów z komputerem i jego komponentami, w szczególności: uszkodzenia lub braku pamięci RAM, uszkodzenia płyty głównej, uszkodzenia kontrolera video, awarii BIOS'u, awarii procesora. System musi zapisywać logi zdarzeń w BIOS.
- 7.3.16. Oferowany system diagnostyczny nie może wykorzystywać minimalnej ilości wolnych slotów wymaganych w specyfikacji. Każdy komputer musi być

oznaczony niepowtarzalnym numerem seryjnym umieszonym na obudowie, oraz wpisanym na stałe w BIOS.

- 7.3.17. Oferowane modele komputerów muszą poprawnie współpracować z zamawianymi systemami operacyjnymi
- 7.3.18. System BIOS zgodny ze specyfikacją UEFI, wyprodukowany przez producenta komputera, zawierający logo lub nazwę producenta komputera lub nazwę modelu oferowanego komputera. Pełna obsługa BIOS za pomocą klawiatury i myszy. (przez pełną obsługę za pomocą myszy rozumie się możliwość swobodnego poruszania się po menu we/wy oraz wł/wy funkcji bez używania klawiatury).
	- 7.3.18.1. Możliwość, bez uruchamiania systemu operacyjnego z dysku twardego komputera lub innych podłączonych do niego urządzeń zewnętrznych odczytania z BIOS informacji o (informacje automatyczne aktualizujące się po zmianie konfiguracji):
	- 7.3.18.2. wersji BIOS,
	- 7.3.18.3. nr seryjnym i dacie wyprodukowania komputera,
	- 7.3.18.4. włączonej lub wyłączonej funkcji aktualizacji BIOS
	- 7.3.18.5. ilości i prędkości zainstalowanej pamięci RAM, oraz sposobie obsadzeniu slotów pamięci
	- 7.3.18.6. typie, prędkości oraz wielkości z pamięci cache L2 i L3 zainstalowanego procesora
	- 7.3.18.7. pojemności zainstalowanego lub zainstalowanych dysków twardych
	- 7.3.18.8. wszystkich urządzeniach podpiętych do dostępnych na płycie głównej za pomocą złącza M.2
	- 7.3.18.9. MAC adresie zintegrowanej karty sieciowej,
	- 7.3.18.10. zintegrowanym układzie graficznym,
	- 7.3.18.11. kontrolerze audio
	- 7.3.18.12. Funkcja blokowania wejścia do BIOS oraz blokowania startu systemu operacyjnego, (gwarantujący utrzymanie zapisanego hasła nawet w przypadku odłączenia wszystkich źródeł zasilania i podtrzymania BIOS)
	- 7.3.18.13. Funkcja blokowania/odblokowania BOOT-owania stacji roboczej z zewnętrznych urządzeń.
	- 7.3.18.14. Możliwość, bez uruchamiania systemu operacyjnego z dysku twardego komputera lub innych, podłączonych do niego urządzeń zewnętrznych, ustawienia hasła na poziomie systemu, administratora oraz dysku twardego (dopuszcza się brak tej funkcji dla dysków M.2 NVMe),
	- 7.3.18.15. Możliwość wyłączenia/włączenia karty sieciowej
	- 7.3.18.16. Możliwość włączenia/wyłączenia kontrolera SATA
	- 7.3.18.17. Możliwość włączenia/wyłączenia kontrolera audio,
	- 7.3.18.18. Możliwość włączenia/wyłączenia układu TPM.
	- 7.3.18.19. Możliwość włączenia/wyłączenia wbudowanej kamery i czytnika kart multimedialnych
	- 7.3.18.20. Możliwość włączenia/wyłączenia czujnika otwarcia obudowy i ustawienia go w tryb cichy
	- 7.3.18.21. Możliwość przypisania w BIOS numeru nadawanego przez Administratora/Użytkownika oraz możliwość weryfikacji tego numeru w oprogramowaniu diagnostyczno-zarządzającym.
	- 7.3.18.22. Możliwość zdefiniowania automatycznego uruchamiania komputera w min. dwóch trybach: codziennie lub w wybrane dni tygodnia,
	- 7.3.18.23. Możliwość włączenia/wyłączenia wzbudzania komputera za pośrednictwem portów USB,
- 7.3.18.24. Możliwość ustawienia portów USB w trybie "no BOOT", czyli podczas startu komputer nie wykrywa urządzeń bootujących typu USB, natomiast po uruchomieniu systemu operacyjnego porty USB są aktywne.
- 7.3.18.25. Możliwość wyłączania portów USB w tym: wszystkich portów USB 2.0 i 3.0, tylko portów USB znajdujących się na przednim panelu, tylko portów USB znajdujących się na tylnym panelu obudowy
- 7.3.19.Wbudowane porty: Display Port out, 1x złącze audio jack, 1 złącze line-out, min. 4 porty USB na tylnym panelu obudowy (w tym min. 2 porty USB 3.1 gen.1) oraz min. 2 porty USB na bocznym panelu obudowy (w tym min. 1x USB typ C oraz min. 1 port z funkcją Power Share); wymagana ilość i rozmieszczenie portów USB nie może być osiągnięta w wyniku stosowania konwerterów, przejściówek, rozgałęziaczy itp.
- 7.3.20. Karta WiFi ac+ bluetooth 5
- 7.3.21. Karta sieciowa 10/100/1000 Ethernet RJ 45, zintegrowana z płytą główną, wspierająca obsługę WoL
- 7.3.22. Płyta główna zaprojektowana i wyprodukowana na zlecenie producenta komputera, trwale oznaczona logo producenta oferowanej jednostki, dedykowana dla danego urządzenia; wyposażona w min. 2 złącza DIMM z obsługą do 32GB DDR4 pamięci RAM, min. 1 złącza M.2 2280 dla dysku twardego oraz 1 złącze M.2 karty WiFi
- 7.3.23.Czytnik kart multimedialnych SD 4
- 7.3.24. Klawiatura USB w układzie polski programisty
- 7.3.25. Mysz optyczna USB z dwoma przyciskami oraz rolką (scroll)
- 7.3.26. Oprogramowanie producenta komputera z nieograniczoną czasowo licencją na użytkowanie umożliwiające:
	- 7.3.26.1. upgrade i instalacje wszystkich sterowników, aplikacji dostarczonych w obrazie systemu operacyjnego producenta, BIOS'u z certyfikatem zgodności producenta do najnowszej dostępnej wersji,
	- 7.3.26.2. sprawdzenie przed zainstalowaniem wszystkich sterowników, aplikacji oraz BIOS bezpośrednio na stronie producenta przy użyciu połączenia internetowego z automatycznym przekierowaniem w celu uzyskania informacji o: poprawkach i usprawnieniach dotyczących aktualizacji, dacie wydania ostatniej aktualizacji, priorytecie aktualizacji, zgodności z systemami operacyjnymi
	- 7.3.26.3. dostęp do wykazu najnowszych aktualizacji z podziałem na krytyczne (wymagające natychmiastowej instalacji), rekomendowane i opcjonalne
	- 7.3.26.4. włączenie/wyłączenie funkcji automatycznego restartu w przypadku, kiedy jest wymagany przy instalacji sterownika, aplikacji
	- 7.3.26.5. sprawdzenie historii aktualizacji z informacją, jakie sterowniki były instalowane z dokładną datą i wersją (rewizja wydania)
	- 7.3.26.6. dostęp do wykaz wymaganych sterowników, aplikacji, BIOS'u z informacją o zainstalowanej obecnie wersji dla oferowanego komputera z możliwością exportu do pliku o rozszerzeniu \*.xml
- 7.4. Urządzenie wielofunkcyjne w ilości 1 szt. o parametrach nie gorszych niż:
	- 7.4.1. Funkcje: Drukowanie, kopiowanie, skanowanie
	- 7.4.2. Rozdzielczość druku: Do 1200 x 1200 dpi
	- 7.4.3. Technologia druku: Druk laserowy
	- 7.4.4. Marginesy wydruku min: Górny: 5 mm; Dolny: 5 mm; Lewy: 5 mm; Prawy: 5
	- 7.4.5. Języki drukowania: PCL 6; PCL 5; Emulacja Postscript Level 3, PCLm
	- 7.4.6. Liczba wkładów drukujących: 1 czarny
- 7.4.7. Prędkość druku w czerni: Tryb normalny: min 40 str./min
- 7.4.8. Szybkość procesora: min 800 MHz
- 7.4.9. Wyświetlacz: Ekran dotykowy LCD o przekątnej min 8,5 cm (kolorowy, graficzny)
- 7.4.10.Łączność: 1 port USB 2.0 Hi-Speed, 1 port Gigabit Ethernet
- 7.4.11. Pamięć minimum: 256 MB
- 7.4.12. Ustawienia kopiarki:
	- 7.4.12.1. Liczba kopii
	- 7.4.12.2. Zmniejszanie/powiększanie
	- 7.4.12.3. Przyciemnianie/rozjaśnianie
	- 7.4.12.4. Kopiowanie dokumentów wielostronicowych
	- 7.4.12.5. Układanie kopii
	- 7.4.12.6. Wybór podajnika
	- 7.4.12.7. Dwustronne
	- 7.4.12.8. Maksymalna liczba kopii: 99
	- 7.4.12.9. Parametry kopiowania:
	- 7.4.12.10. Rozdzielczość kopiowania, kolorowy tekst i grafika: Do 600 x 600 dpi
	- 7.4.12.11. Skala zmiany rozmiarów: 25 do 400%
- 7.4.13. Podajnik papieru o pojemności co najmniej 80 arkuszy, podajnik 2 na co najmniej 500 arkuszy, automatyczny podajnik dokumentów (ADF) na min 50 arkuszy
- 7.4.14.Cechy oprogramowania kopiarki:
	- 7.4.14.1.1. Automatyczny podajnik dokumentów
	- 7.4.14.1.2. Segregowanie
	- 7.4.14.1.3. Kopiowanie dwustronne
	- 7.4.14.1.4. Dopasowanie obrazu (przyciemnienie, czyszczenie tła, ostrość)
- 7.4.15. Dane techniczne skanera:
	- 7.4.15.1. Typ skanera: Skaner płaski,
	- 7.4.15.2. Automatyczny podajnik dokumentów (ADF)
	- 7.4.15.3. Pojemność automatycznego podajnika dokumentów od 30 do 50 arkuszy
	- 7.4.15.4. Tryby skanowania:
		- 7.4.15.4.1. Z komputera (Windows 7, 8, 10) poprzez oprogramowanie zgodne ze standardem TWAIN lub WIA
		- 7.4.15.4.2. Dwustronne skanowanie z automatycznego podajnika dokumentów
		- 7.4.15.4.3. Format skanowania (płaski skaner, ADF): min 216 x 297 mm;
	- 7.4.15.5. Rozdzielczość optyczna skanowania: Maks. 300 dpi (w kolorze, w skali szarości i w czerni, z automatycznego podajnika dokumentów); Maks. 1200 dpi (w kolorze, w skali szarości i w czerni, z szyby ekspozycyjnej);
	- 7.4.15.6. Format plików skanowania: Windows: JPG, RAW(BMP), PDF, TIFF, PNG, RTF
	- 7.4.15.7. Szybkość skanowania: min 15 str./min w czerni i min 10 str./min w kolorze
	- 7.4.15.8. Głębia bitowa/poziomy skali szarości: 24-bitowe (8-bitowe dla skanowania dwustronnego w skali szarości)/256
	- 7.4.15.9. Powierzchnia skanowana
		- 7.4.15.9.1. wymiar mediów do: 216 x 297 mm
		- 7.4.15.9.2. wymiar mediów do: 216 x 356 mm (ADF)
- 7.4.16.Zarządzanie drukarką przez wbudowany serwer WWW
- 7.4.17.Zgodne systemy operacyjne: Windows 10, Windows 8.1, Windows 8, Windows 7, Windows Vista.
- 7.4.18. Dołączone oprogramowanie: Instalator Windows i dedykowany sterownik PCL 6.
- 7.4.19.Zawartość zestawu:
	- 7.4.19.1. Urządzenie wielofunkcyjne; Wkład z czarnym tonerem;
	- 7.4.19.2. Dokumentacja i oprogramowanie i sterowniki drukarki na płycie CD;
	- 7.4.19.3. Instrukcja instalacji
	- 7.4.19.4. Ulotka dot. Pomocy technicznej, karta gwarancyjna
	- 7.4.19.5. Przewód zasilający
- 7.4.20.Wymiary drukarki (szer. x głęb. x wys.): do 470 x 470 x 510 mm
- 7.4.21. Masa drukarki: do 30 kg
- 7.4.22. Hałas: do 55 dB(A) (kopiowanie z automatycznym podajnikiem)
- 7.4.23.Zasilanie: Napięcie zasilania 100–240 V (+/-10%), 50/60Hz (+/-3 Hz)
- 7.4.24.Zużycie energii: Maksymalnie 760 W (drukowanie), 18,2 W (tryb gotowości), 4,3 W (tryb uśpienia), Wbudowany zasilacz
- 7.5. Oprogramowanie biurowe odpowiadające funkcjonalnościami do Microsoft Office 2016 PRO w ilości 31 szt. o parametrach nie gorszych niż:
	- 7.5.1. Pakiet Oprogramowania Biurowego Microsoft Office 2016 dla użytkowników domowych lub małych firm w polskiej wersji językowej lub równoważny, na nośniku CD lub DVD lub udostępnienie oprogramowania drogą elektroniczną poprzez dostęp do strony internetowej zawierającej dane oprogramowanie. Licencja – bez ograniczeń czasowych.
	- 7.5.2. Warunki równoważności
		- 7.5.2.1. Pakiet Oprogramowania Biurowego musi spełniać następujące wymagania poprzez wbudowane mechanizmy, bez użycia dodatkowych aplikacii:
			- 7.5.2.1.1. Wymagania odnośnie interfejsu użytkownika:
				- 7.5.2.1.1.1. pełna polska wersja językowa interfejsu użytkownika z możliwością przełączania wersji językowej interfejsu na język angielski;
				- 7.5.2.1.1.2. prostota i intuicyjność obsługi, pozwalająca na pracę osobom nieposiadającym umiejętności technicznych;
				- 7.5.2.1.1.3. możliwość zintegrowania uwierzytelniania użytkowników z usługą katalogową Active Directory – użytkownik raz zalogowany z poziomu systemu operacyjnego stacji roboczej ma być automatycznie rozpoznawany we wszystkich modułach oferowanego rozwiązania bez potrzeby oddzielnego monitowania go o ponowne uwierzytelnienie się;
	- 7.5.3. Oprogramowanie musi umożliwiać tworzenie i edycję dokumentów elektronicznych w ustalonym formacie, który spełnia następujące warunki:
		- 7.5.3.1. posiada kompletny i publicznie dostępny opis formatu;
		- 7.5.3.2. umożliwia wykorzystanie schematów XML;
	- 7.5.4. Pakiet zintegrowanych aplikacji biurowych musi zawierać:
		- 7.5.4.1. edytor tekstów;
		- 7.5.4.2. arkusz kalkulacyjny;
		- 7.5.4.3. narzędzie do przygotowywania i prowadzenia prezentacji;
		- 7.5.4.4. narzędzie do tworzenia i wypełniania formularzy elektronicznych;
		- 7.5.4.5. narzędzie do tworzenia drukowanych materiałów informacyjnych;
- 7.5.4.6. narzędzie do zarządzania informacją prywatą (pocztą elektroniczną, kalendarzem, kontaktami i zadaniami);
- 7.5.4.7. narzędzie do tworzenia notatek przy pomocy klawiatury lub notatek odręcznych na ekranie urządzenia typu tablet PC z mechanizmem OCR;
- 7.5.4.8. narzędzie do tworzenia publikacji i materiałów marketingowych.
- 7.5.5. Edytor tekstów musi umożliwiać:
	- 7.5.5.1. edycję i formatowanie tekstu w języku polskim wraz z obsługą języka polskiego w zakresie sprawdzania pisowni i poprawności gramatycznej oraz funkcjonalnością słownika wyrazów bliskoznacznych i autokorekty;
	- 7.5.5.2. wstawianie oraz formatowanie tabel;
	- 7.5.5.3. wstawianie oraz formatowanie obiektów graficznych;
	- 7.5.5.4. wstawianie wykresów i tabel z arkusza kalkulacyjnego (wliczając tabele przestawne);
	- 7.5.5.5. automatyczne numerowanie rozdziałów, punktów, akapitów, tabel i rysunków;
	- 7.5.5.6. automatyczne tworzenie spisów treści;
	- 7.5.5.7. formatowanie nagłówków i stopek stron;
	- 7.5.5.8. sprawdzanie pisowni w języku polskim;
	- 7.5.5.9. śledzenie zmian wprowadzonych przez użytkowników;
	- 7.5.5.10. nagrywanie, tworzenie i edycję makr automatyzujących wykonywanie czynności;
	- 7.5.5.11. określenie układu strony (pionowa/pozioma);
	- 7.5.5.12. wydruk dokumentów;
	- 7.5.5.13. wykonywanie korespondencji seryjnej bazując na danych adresowych pochodzących z arkusza kalkulacyjnego i z narzędzia do zarządzania informacją prywatną;
	- 7.5.5.14. pracę na dokumentach utworzonych przy pomocy Microsoft Word 2003, 2007, 2010, 2013 i 2016 z zapewnieniem bezproblemowej konwersji wszystkich elementów i atrybutów dokumentu;
	- 7.5.5.15. zabezpieczenie dokumentów hasłem przed odczytem oraz przed wprowadzaniem modyfikacji;
	- 7.5.5.16. wymagana jest dostępność do oferowanego edytora tekstu bezpłatnych narzędzi umożliwiających wykorzystanie go, jako środowiska udostępniającego formularze bazujące na schematach XML z Centralnego Repozytorium Wzorów Dokumentów Elektronicznych, które po wypełnieniu umożliwiają zapisanie pliku XML w zgodzie z obowiązującym prawem;
	- 7.5.5.17. wymagana jest dostępność do oferowanego edytora tekstu bezpłatnych narzędzi (kontrolki) umożliwiających podpisanie podpisem elektronicznym pliku z zapisanym dokumentem przy pomocy certyfikatu kwalifikowanego zgodnie z wymaganiami obowiązującego w Polsce prawa;
	- 7.5.5.18. wymagana jest dostępność do oferowanego edytora tekstu bezpłatnych narzędzi umożliwiających wykorzystanie go, jako środowiska udostępniającego formularze i pozwalające zapisać plik wynikowy w zgodzie z Rozporządzeniem o Aktach Normatywnych i Prawnych.
- 7.5.6. Arkusz kalkulacyjny musi umożliwiać:
	- 7.5.6.1. tworzenie raportów tabelarycznych;
	- 7.5.6.2. tworzenie wykresów liniowych (wraz linią trendu), słupkowych, kołowych;
- 7.5.6.3. tworzenie arkuszy kalkulacyjnych zawierających teksty, dane liczbowe oraz formuły przeprowadzające operacje matematyczne, logiczne, tekstowe, statystyczne oraz operacje na danych finansowych i na miarach czasu;
- 7.5.6.4. tworzenie raportów z zewnętrznych źródeł danych (inne arkusze kalkulacyjne, bazy danych zgodne z ODBC, pliki tekstowe, pliki XML, webservice);
- 7.5.6.5. tworzenie raportów tabeli przestawnych umożliwiających dynamiczną zmianę wymiarów oraz wykresów bazujących na danych z tabeli przestawnych;
- 7.5.6.6. wyszukiwanie i zamianę danych;
- 7.5.6.7. wykonywanie analiz danych przy użyciu formatowania warunkowego;
- 7.5.6.8. nazywanie komórek arkusza i odwoływanie się w formułach po takiej nazwie;
- 7.5.6.9. nagrywanie, tworzenie i edycję makr automatyzujących wykonywanie czynności;
- 7.5.6.10. formatowanie czasu, daty i wartości finansowych z polskim formatem;
- 7.5.6.11. zapis wielu arkuszy kalkulacyjnych w jednym pliku;
- 7.5.6.12. zachowanie pełnej zgodności z formatami plików utworzonych za pomocą oprogramowania Microsoft Excel 2003, 2007, 2010 i 2013, 2016 z uwzględnieniem poprawnej realizacji użytych w nich funkcji specjalnych i makropoleceń;
- 7.5.6.13. zabezpieczenie dokumentów hasłem przed odczytem oraz przed wprowadzaniem modyfikacji.
- 7.5.7. Narzędzie do przygotowywania i prowadzenia prezentacji musi umożliwiać:
	- 7.5.7.1. przygotowywanie prezentacji multimedialnych;
	- 7.5.7.2. prezentowanie przy użyciu projektora multimedialnego;
	- 7.5.7.3. drukowanie w formacie umożliwiającym robienie notatek;
	- 7.5.7.4. zapisanie jako prezentacja tylko do odczytu;
	- 7.5.7.5. nagrywanie narracji i dołączanie jej do prezentacji;
	- 7.5.7.6. opatrywanie slajdów notatkami dla prezentera;
	- 7.5.7.7. umieszczanie i formatowanie tekstów, obiektów graficznych, tabel, nagrań
	- 7.5.7.8. dźwiękowych i wideo;
	- 7.5.7.9. umieszczanie tabel i wykresów pochodzących z arkusza kalkulacyjnego;
	- 7.5.7.10. odświeżenie wykresu znajdującego się w prezentacji po zmianie danych
	- 7.5.7.11. w źródłowym arkuszu kalkulacyjnym;
	- 7.5.7.12. możliwość tworzenia animacji obiektów i całych slajdów;
	- 7.5.7.13. prowadzenie prezentacji w trybie prezentera, gdzie slajdy są widoczne na jednym
	- 7.5.7.14. monitorze lub projektorze, a na drugim widoczne są slajdy i notatki prezentera;
	- 7.5.7.15. pełna zgodność z formatami plików utworzonych za pomocą oprogramowania MS PowerPoint 2003, 2007, 2010, 2013 i 2016.
- 7.5.8. Narzędzie do tworzenia i wypełniania formularzy elektronicznych musi umożliwiać:
	- 7.5.8.1. przygotowanie formularza elektronicznego i zapisanie go w pliku w formacie XML bez konieczności programowania;
	- 7.5.8.2. umieszczenie w formularzu elektronicznym pól tekstowych, wyboru, daty, list rozwijanych, tabel zawierających powtarzające się zestawy pól do wypełnienia oraz przycisków;
- 7.5.8.3. utworzenie w obrębie jednego formularza z jednym zestawem danych kilku widoków z różnym zestawem elementów, dostępnych dla różnych użytkowników;
- 7.5.8.4. pobieranie danych do formularza elektronicznego z plików XML lub z lokalnej bazy danych wchodzącej w skład pakietu narzędzi biurowych;
- 7.5.8.5. możliwość pobierania danych z platformy do pracy grupowej;
- 7.5.8.6. przesłanie danych przy użyciu usługi Web (tzw. web service);
- 7.5.8.7. wypełnianie formularza elektronicznego i zapisywanie powstałego w ten sposób dokumentu w pliku w formacie XML;
- 7.5.8.8. podpis elektroniczny formularza elektronicznego i dokumentu powstałego z jego wypełnienia.
- 7.5.9. Narzędzie do tworzenia drukowanych materiałów informacyjnych musi umożliwiać:
	- 7.5.9.1. tworzenie i edycję drukowanych materiałów informacyjnych;
	- 7.5.9.2. tworzenie materiałów przy użyciu dostępnych z narzędziem szablonów: broszur,
	- 7.5.9.3. biuletynów, katalogów;
	- 7.5.9.4. edycję poszczególnych stron materiałów;
	- 7.5.9.5. podział treści na kolumny;
	- 7.5.9.6. umieszczanie elementów graficznych;
	- 7.5.9.7. wykorzystanie mechanizmu korespondencji seryjnej;
	- 7.5.9.8. płynne przesuwanie elementów po całej stronie publikacji;
	- 7.5.9.9. eksport publikacji do formatu PDF oraz TIFF;
	- 7.5.9.10. wydruk publikacji;
	- 7.5.9.11. możliwość przygotowywania materiałów do wydruku w standardzie CMYK.
- 7.5.10. Narzędzie do zarządzania informacją prywatną (pocztą elektroniczną, kalendarzem, kontaktami i zadaniami) musi umożliwiać:
	- 7.5.10.1. pobieranie i wysyłanie poczty elektronicznej z serwera pocztowego;
	- 7.5.10.2. filtrowanie niechcianej poczty elektronicznej (SPAM) oraz określanie listy zablokowanych i bezpiecznych nadawców;
	- 7.5.10.3. tworzenie katalogów, pozwalających katalogować pocztę elektroniczną;
	- 7.5.10.4. automatyczne grupowanie poczty o tym samym tytule;
	- 7.5.10.5. tworzenie reguł przenoszących automatycznie nową pocztę elektroniczną do określonych katalogów bazując na słowach zawartych w tytule, adresie nadawcy i odbiorcy;
	- 7.5.10.6. oflagowanie poczty elektronicznej z określeniem terminu przypomnienia;
	- 7.5.10.7. zarządzanie kalendarzem;
	- 7.5.10.8. udostępnianie kalendarza innym użytkownikom;
	- 7.5.10.9. przeglądanie kalendarza innych użytkowników;
	- 7.5.10.10. zarządzanie listą zadań;
	- 7.5.10.11. zlecanie zadań innym użytkownikom;
	- 7.5.10.12. zarządzanie listą kontaktów udostępnianie listy kontaktów innym użytkownikom;
	- 7.5.10.13. przeglądanie listy kontaktów innych użytkowników;
	- 7.5.10.14. możliwość przesyłania kontaktów innym użytkowników;
	- 7.5.10.15. Wszystkie komponenty rozwiązania równoważnego, muszą być dostępne w polskiej wersji językowej.
- 7.6. Program Analiza Finansowa wersja Premium lub równoważny funkcjonalnie w ilości 15 szt. o parametrach nie gorszych niż:
	- 7.6.1. Aplikacja, która pozwala dokonać profesjonalną analizę finansową. Dokonuje wyliczenia szerokiej gamy wskaźników finansowych, a także wyznaczenia pełnej struktury i dynamiki poszczególnych pozycji sprawozdań finansowych, na podstawie wprowadzonych danych bilansowych oraz rachunku zysków i strat (oraz, w razie potrzeby, dodatkowych informacji). Aplikacja stanowi proste i wygodne w obsłudze narzędzie (zaopatrzone w opis działania – w szczególności dotyczący wprowadzania danych i uzyskiwania informacji wyjściowych) i efektywnie realizuje swój główny cel – dostarcza szybkiej, bieżącej i niemal automatycznej informacji o stanie finansów badanej firmy.
	- 7.6.2. Podstawowe parametry programu:
		- 7.6.2.1. program pod środowiskiem MS Excel
		- 7.6.2.2. analiza finansowa przedsiębiorstwa prowadzącego pełną rachunkowość i sporządzającego pełne sprawozdanie finansowe,
		- 7.6.2.3. 8 okresów, które mogą dotyczyć kwartałów lub ich wielokrotności (półrocze, 3 kwartały, pełen rok), w dowolnych konfiguracjach,
		- 7.6.2.4. Duża liczba wskaźników we wszystkich grupach mierników (np. rotacji należności z tytułu dostaw i usług czy rentowność EBIT), w tym grupy wskaźników: wydajności, rynkowe,
		- 7.6.2.5. wyliczanie wskaźników finansowych z następujących obszarów:
			- 7.6.2.5.1. rentowności,
			- 7.6.2.5.2. płynności,
			- 7.6.2.5.3. rotacji,
			- 7.6.2.5.4. zadłużenia i jego obsługi,
			- 7.6.2.5.5. wydajności,
			- 7.6.2.5.6. rynkowe,
			- 7.6.2.5.7. struktury bilansu i rachunku zysków i strat,
			- 7.6.2.5.8. dynamiki bilansu i rachunku zysków i strat.
- 7.7. Program Prognoza Finansowa wersja Premium lub równoważny funkcjonalnie w ilości 15 szt. o parametrach nie gorszych niż:
	- 7.7.1. Aplikacja która służy sporządzeniu prognoz finansowych dla firmy. Program pozwala na sporządzenie prognoz w postaci bilansu, rachunku zysków i strat, oraz rachunku przepływów pieniężnych na okresy przyszłe. Opiera się przy tym o dane historyczne, oraz wiele dodatkowych parametrów określonych przez użytkownika (dot. poziomu wzrostu przychodów, kosztów, struktury kosztów, planowanej szybkości rotacji należności, zapasów i zobowiązań, stanu kredytów i ich oprocentowania, itp.).
	- 7.7.2. Podstawowe parametry programu:
		- 7.7.2.1. program działający pod środowiskiem MS Excel
		- 7.7.2.2. dane wejściowe 1 pełny rok,
		- 7.7.2.3. użytkownik określa parametry dotyczące np. poziomu wzrostu przychodów, kosztów, struktury kosztów, planowanej szybkości rotacji należności, zapasów i zobowiązań, stanu kredytów i ich oprocentowania,
		- 7.7.2.4. uproszczona wersja bilansu i rachunku zysków i strat (w wariancie porównawczym) w postaci głównych pozycji finansowych,
		- 7.7.2.5. możliwość zaprognozowania parametrów dla 4 kredytów,
		- 7.7.2.6. dane wyjściowe do 10 kolejnych lat prognozowanych, w postaci bilansu, rachunku zysków i strat, oraz rachunku cash flow.
- 7.8. Oprogramowanie PowerDirector 16 Ultra lub o równoważnej funkcjonalności, w ilości 15 szt. o parametrach nie gorszych niż:
	- 7.8.1. Wsparcie dla formatu Ultra HD program jest pierwszym i jedynym dostępnym narzędziem wspierającym nowy format 4K Ultra HD
	- 7.8.2. Nowe narzędzia projektowanie tytułu, obrazu w obrazie i menu z możliwością użycia gradientów, odbić i innych efektów
	- 7.8.3. Zgodność z AVCHD 2.0 3D
	- 7.8.4. Łatwe tworzenie wideo wbudowane narzędzia edycyjne pozwalają na prostą i zautomatyzowaną edycję, dodawanie zdjęć oraz tworzenie szablonów z podkładem muzycznym
	- 7.8.5. Tryby tworzenia wideo
	- 7.8.6. Wiele narzędzi i efektów precyzyjne ustawianie ramek, precyzyjne narzędzia do cięcia, kreator tworzenia pokazu slajdów, animacje rysowane ręcznie itp.
	- 7.8.7. Poprawianie zdjęć powiększanie rozdzielczości filmów (z SD do HD), technologia stabilizacji obrazu, efekty światła, usuwanie szumów z nagrań
	- 7.8.8. Elastyczny i intuicyjny interfejs zapewniający wygodną pracę z możliwością dostosowania go do własnych potrzeb
	- 7.8.9. Szybka edycja filmów program wspiera akcelerację GPGPU i OpenCL
	- 7.8.10.Wiele sposób na udostępnianie filmów na płytach DVD, dla urządzeń mobilnych oraz na stronach Youtube, Facebook, DailyMotion.
	- 7.8.11.Zawiera oprogramowanie dla urządzeń mobilnych opartych o Android
	- 7.8.12. Filmy 360 st. stabilizator video, dodawanie tytułów i obrazów do ścieżki, efekt małej planety, konwersja tytułów i PIP do obiektów 360 st.
	- 7.8.13.Edycja filmów dopasowywanie kolorów, wsparcie dla LUT, efekty HDR, dokowanie audio, projektowanie kolaży video
	- 7.8.14. import plików Quicktime MOV, TrueVelocity 7
- 7.9. Licencja Comarch XL wersja edukacyjna na jedną salę o parametrach:
	- 7.9.1. Licencja na Program Comarch ERP XL lub równoważny funkcjonalnie.
	- 7.9.2. Program powinien obejmować:
		- 7.9.2.1. Pierwszy moduł Księga podatkowa w ilości 8 godzin lekcyjnych. Program modułu musi obejmować co najmniej zagadnienia:
			- 7.9.2.1.1. Księga podatkowa informacje ogóle konfiguracja.
			- 7.9.2.1.2. Księga Podatkowa ewidencja wynagrodzeń.
			- 7.9.2.1.3. Księga Podatkowa rejestry sprzedaży i zakupu VAT.
			- 7.9.2.1.4. Księga Podatkowa rozliczenia z Urzędem Skarbowym.
			- 7.9.2.1.5. Księga Podatkowa prowadzenie rozliczeń z ZUS.
		- 7.9.2.2. Drugi moduł Kadry i płace. Program modułu musi obejmować co najmniej zagadnienia:
			- 7.9.2.2.1. Płace i Kadry Słowniki, lista Banków, Urzędów, Pracowników.
			- 7.9.2.2.2. Płace i Kadry Umowy cywilnoprawne.
			- 7.9.2.2.3. Płace i Kadry etaty, Listy Płac, naliczanie wypłat.
			- 7.9.2.2.4. Płace i Kadry Deklaracje dla Urzędu Skarbowego i ZUS Płatnik.
			- 7.9.2.2.5. Płace i Kadry Współpraca z modułem Kasa/Bank.
		- 7.9.2.3. Trzeci moduł Księga handlowa. Program modułu musi obejmować co najmniej zagadnienia:
			- 7.9.2.3.1. Księga Handlowa pełna księgowość zakładowy plan kont.
			- 7.9.2.3.2. Księga Handlowa Rejestracja zdarzeń gospodarczych.
			- 7.9.2.3.3. Księga Handlowa Rejestry sprzedaży i zakupu VAT.
			- 7.9.2.3.4. Księga Handlowa Kasa Bank i rozrachunki.

7.9.2.3.5. Księga Handlowa – schematy księgowe i zestawienia księgowe.

- 7.9.3. Wykonawca zobowiązany jest do bezpłatnego dostarczenia na rzecz Zamawiającego oprogramowania w liczbie co najmniej 30 licencji edukacyjnych (stanowisk).
- 7.9.4. Program musi spełniać następujące wymagania:
	- 7.9.4.1. Być nowoczesnym wiodącym systemem na rynku polskim wspomagającym zarządzanie małą i średnią firmą.
	- 7.9.4.2. Posiadać zaświadczenie o innowacyjności, tzn. powinien zawierać bardzo wiele innowacyjnych rozwiązań stosowanych w skali światowej od około 3 lat.
	- 7.9.4.3. Być systemem zintegrowanym, w którym wszystkie dane wprowadzane są tylko raz i są widoczne we wszystkich modułach systemu, co oznacza że nie jest wymagane przesyłanie danych miedzy modułami za pomocą plików pośrednich.
	- 7.9.4.4. Być w całości spolonizowany, posiadać polskie znaki i instrukcję obsługi po polsku.
	- 7.9.4.5. Posiadać kompletną i kontekstową dokumentację (instrukcję elektroniczną), tak aby każdy użytkownik uzyskał komplet informacji na temat każdego z obiektów/pól systemu, które właśnie użytkuje z poziomu systemu.
	- 7.9.4.6. Być w pełni konfigurowalny tzn. wszelkie ustawienia niezbędne w firmie powinny być możliwe do wykonania przez użytkownika, a nie producenta.
	- 7.9.4.7. Być w pełni zgodny z przepisami polskiego prawa, oraz powinien obsługiwać wszystkie sytuacje przewidziane w polskim prawodawstwie.
	- 7.9.4.8. Być zgodny z ustawą o rachunkowości oraz posiadać certyfikat zgodności z ustawą o ochronie danych osobowych.
	- 7.9.4.9. Pracować w środowisku sieciowym i posiadać wielodostępność pozwalającą na równoczesne korzystanie z bazy danych przez wielu użytkowników.
	- 7.9.4.10. Obsługiwać wszystkie dostępne waluty obce wielowalutowość.
	- 7.9.4.11. Mieć możliwość pełnej archiwizacji danych oraz możliwość łatwego odtworzenia danych w razie awarii.
	- 7.9.4.12. Mieć możliwość wystawiana E-deklaracji.
	- 7.9.4.13. Mieć szerokie możliwości wykorzystania schematów księgowych. Możliwość różnorodnych modyfikacji tych schematów.